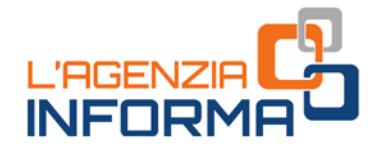

# **I CONTRIBUTI A FONDO PERDUTO PER I SETTORI ECONOMICI CON NUOVE RESTRIZIONI**

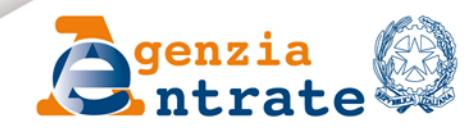

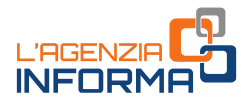

# I CONTRIBUTI A FONDO PERDUTO PER I SETTORI ECONOMICI CON NUOVE RESTRIZIONI

(DICEMBRE 2020)

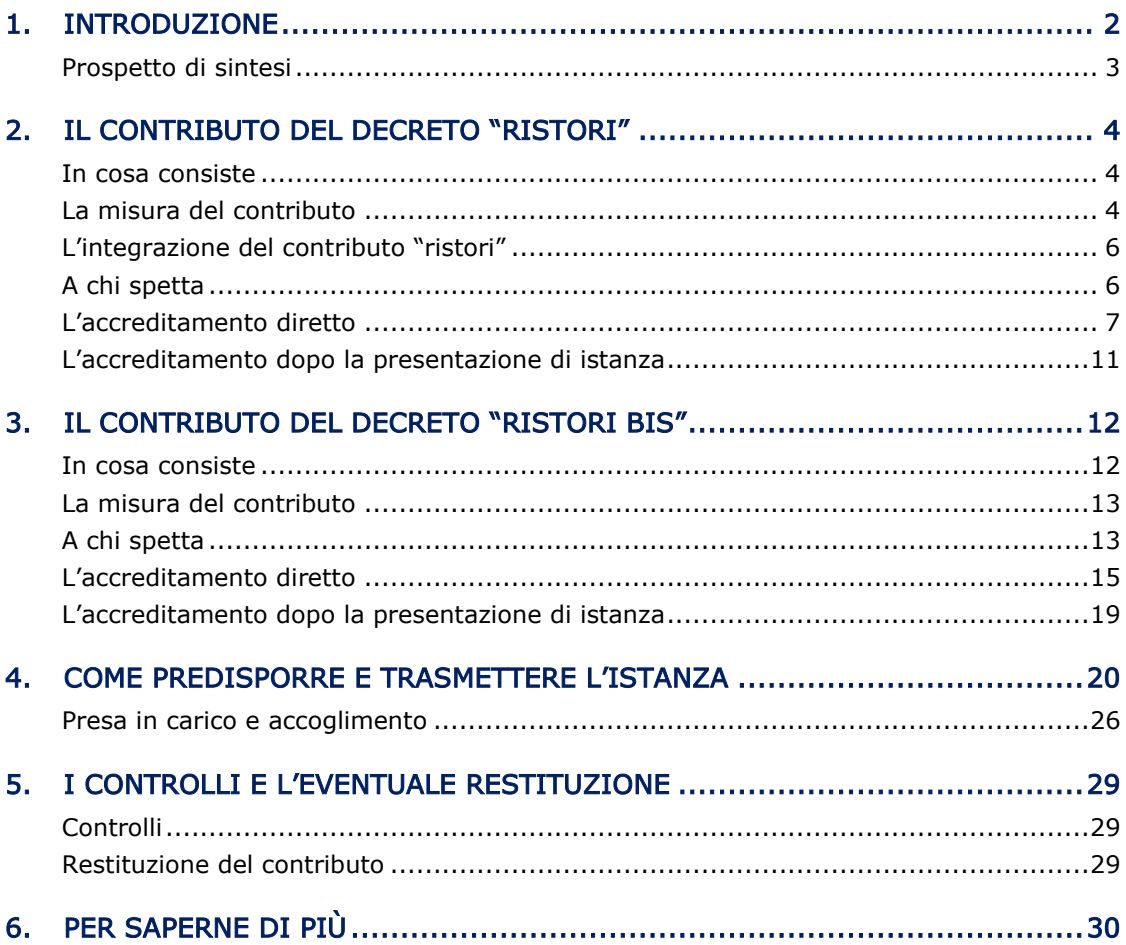

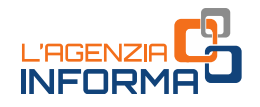

## <span id="page-2-0"></span>**1. INTRODUZIONE**

Il decreto "Ristori" (decreto legge n. 137 del 28 ottobre 2020) e il decreto "Ristori bis" (decreto legge n. 149 del 9 novembre 2020) hanno introdotto numerose misure di sostegno destinate agli operatori economici interessati dalle nuove misure restrittive, disposte dai decreti del Presidente del Consiglio dei ministri del 24 ottobre 2020 e del 3 novembre 2020, per il contenimento della seconda ondata di contagio da Coronavirus.

Tra queste misure, i decreti legge hanno previsto due nuovi contributi a fondo perduto:

- il contributo a fondo perduto "Ristori", a favore degli operatori dei settori economici interessati dalle nuove misure restrittive contenute nel DPCM del 24 ottobre 2020 e in vigore dal 26 ottobre 2020 (chiusura, riduzione dell'orario di apertura o limitazione nelle modalità di svolgimento disposte per determinate attività su tutto il territorio nazionale)
- il contributo a fondo perduto "Ristori-bis", a favore degli operatori dei settori economici interessati dalle ulteriori misure restrittive contenute nel DPCM del 3 novembre 2020 e in vigore dal 6 novembre 2020 (chiusura, riduzione dell'orario di apertura o limitazione nelle modalità di svolgimento disposte per determinate attività aventi sede nelle aree caratterizzate da uno scenario di massima gravità, cosiddette regioni "rosse").

La presente guida intende fornire le indicazioni utili per comprendere a chi e come verranno erogati i nuovi contributi a fondo perduto.

L'aggiornamento di dicembre della guida<br>
"Ristori ter" (decreto legge n. 154 del 23<br>
quater" (decreto legge n. 157 del 30 nove<br>
messe a disposizione dei soggetti aventi dirit<br>
Si ricorda che per maggiori informazioni sul<br> L'aggiornamento di dicembre della guida contiene le novità previste dal decreto "Ristori ter" (decreto legge n. 154 del 23 novembre 2020) e dal decreto "Ristori quater" (decreto legge n. 157 del 30 novembre 2020) e le ulteriori procedure web messe a disposizione dei soggetti aventi diritto e dei loro intermediari.

Si ricorda che per maggiori informazioni sulle disposizioni normative e regolamentari relative ai contributi a fondo perduto è possibile accedere all'area tematica "[Contributi](https://www.agenziaentrate.gov.it/portale/web/guest/contributi-a-fondo-perduto-at) [a Fondo Perduto](https://www.agenziaentrate.gov.it/portale/web/guest/contributi-a-fondo-perduto-at)" sul sito internet dell'Agenzia delle entrate.

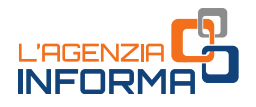

## <span id="page-3-0"></span>**Prospetto di sintesi**

Di seguito un prospetto riepilogativo dei nuovi contributi a fondo perduto.

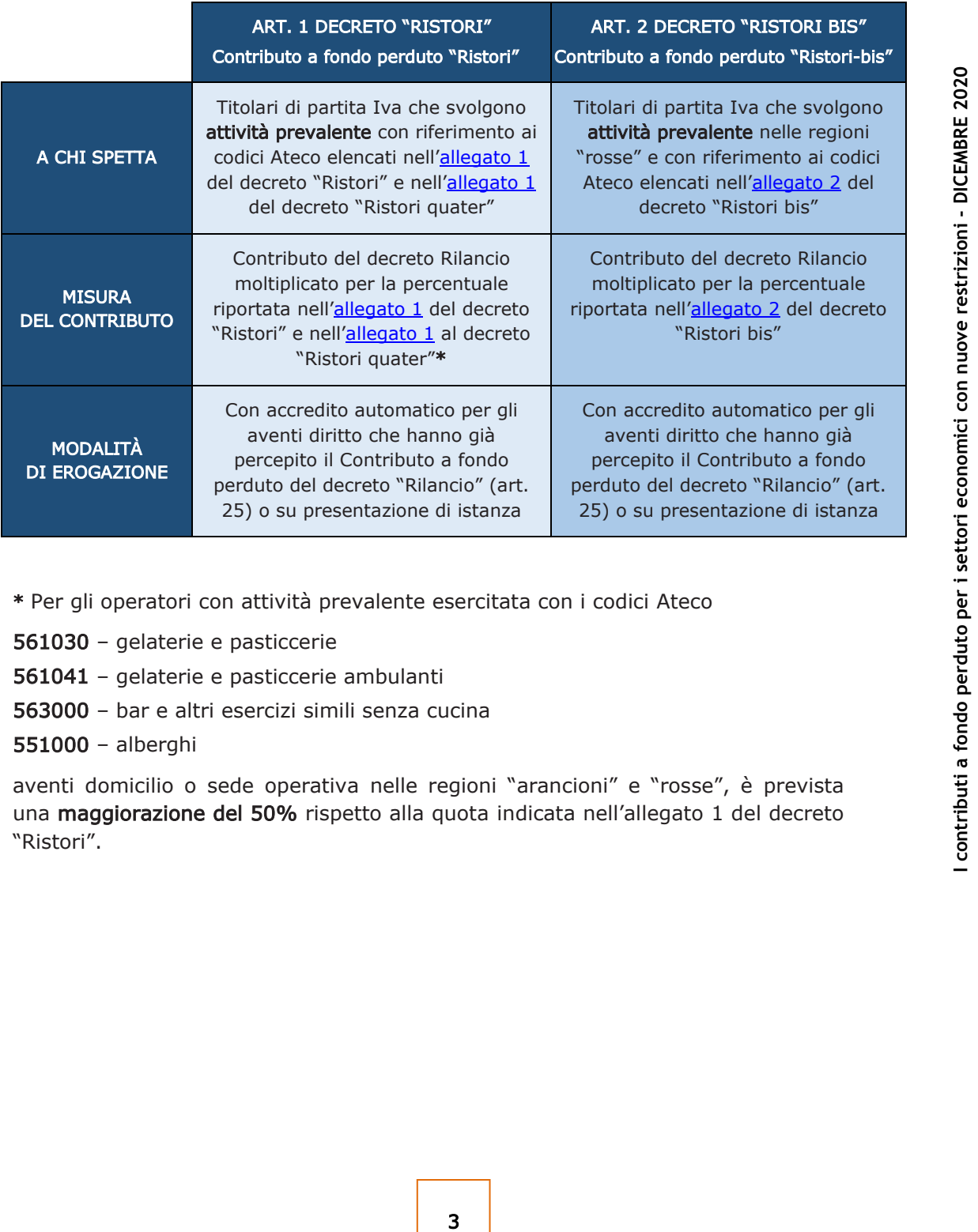

\* Per gli operatori con attività prevalente esercitata con i codici Ateco

561030 – gelaterie e pasticcerie

561041 – gelaterie e pasticcerie ambulanti

563000 – bar e altri esercizi simili senza cucina

551000 – alberghi

aventi domicilio o sede operativa nelle regioni "arancioni" e "rosse", è prevista una maggiorazione del 50% rispetto alla quota indicata nell'allegato 1 del decreto "Ristori".

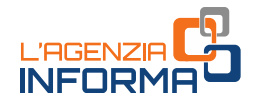

## <span id="page-4-0"></span>**2. IL CONTRIBUTO DEL DECRETO "RISTORI"**

#### <span id="page-4-1"></span>**In cosa consiste**

Il contributo a fondo perduto previsto dall'articolo 1 del decreto "Ristori" è una somma di denaro corrisposta dall'Agenzia delle entrate ai titolari di partita Iva che, sulla base della codifica Ateco, esercitano l'attività prevalente in uno dei settori economici individuati dallo stesso decreto legge con una specifica tabella contenuta nell'[allegato 1.](https://def.finanze.it/DocTribFrontend/getAttoNormativoDetail.do?ACTION=getArticolo&id=%7bD2B7BF88-A170-439C-AE54-D2BDBD1DED7F%7d&codiceOrdinamento=600000010000000&articolo=Allegato%201)

La tabella è stata modificata con ampliamento dei codici Ateco dal decreto "Ristori bis" e il decreto "Ristori quater" ha previsto all'[allegato 1](https://def.finanze.it/DocTribFrontend/getAttoNormativoDetail.do?ACTION=getArticolo&id=%7b4299CE77-69E7-4CAD-B612-DA462EF57F31%7d&codiceOrdinamento=600000010000000&articolo=Allegato%201) un'ulteriore tabella di codici Ateco per i quali è possibile beneficiare del contributo.

L'importo riconosciuto è commisurato al precedente contributo a fondo perduto previsto dall'art. 25 del decreto legge n. 34 del 19 maggio 2020 (cosiddetto decreto "Rilancio"), al quale – per le numerose categorie economiche maggiormente impattate dal *lockdown* - si applica un aumento percentuale che può arrivare fino al 400%.

L'erogazione avviene:

- con modalità automatica, se il beneficiario del contributo "Ristori" aveva ottenuto l'accredito del contributo di cui all'art. 25 del decreto Rilancio (ottenuto a seguito della presentazione di istanza nel periodo 15 giugno – 13 agosto 2020 ovvero dal 25 giugno al 24 agosto 2020, per gli eredi che proseguono l'attività del deceduto)
- a seguito della presentazione telematica di apposita istanza, per i soggetti che non avevano richiesto il precedente contributo previsto dal decreto Rilancio.

a vevano richiesto il precedente contributo<br>
L'Agenzia delle entrate eroga la somma di de<br>
bancario o postale intestato al richiedente, i<br>
precedentemente presentata o viene indicat<br>
contributo.<br>
Il nuovo contributo a fond L'Agenzia delle entrate eroga la somma di denaro mediante bonifico sul conto corrente bancario o postale intestato al richiedente, il cui Iban è già stato indicato sull'istanza precedentemente presentata o viene indicato dal richiedente sull'istanza per il nuovo contributo.

#### ATTENZIONE

Il nuovo contributo a fondo perduto è escluso da tassazione - sia per quanto riguarda le imposte sui redditi sia per l'Irap - e non incide sul calcolo del rapporto per la deducibilità delle spese e degli altri componenti negativi di reddito, compresi gli interessi passivi, di cui agli artt. 61 e 109, comma 5, del Tuir.

## <span id="page-4-2"></span>**La misura del contributo**

Per gli aventi diritto che avevano presentato l'istanza al precedente contributo a fondo perduto previsto dal decreto Rilancio, l'ammontare del nuovo contributo è pari

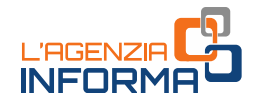

all'importo per il quale era stato disposto il mandato di pagamento, al netto dell'eventuale importo restituito con modello F24 o stornato dalla banca, e moltiplicato per una delle seguenti percentuali:

- 50%
- 100%
- 150%
- 200%
- 400%.

La percentuale fissata per ogni codice Ateco è contenuta nell'allegato  $1$  al decreto "Ristori" (come modificato dal decreto "Ristori bis") e nell'[allegato 1](https://def.finanze.it/DocTribFrontend/getAttoNormativoDetail.do?ACTION=getArticolo&id=%7b4299CE77-69E7-4CAD-B612-DA462EF57F31%7d&codiceOrdinamento=600000010000000&articolo=Allegato%201) al decreto "Ristori quater".

Per gli aventi diritto che non avevano presentato l'istanza al precedente contributo a fondo perduto, l'ammontare del nuovo contributo è determinato con due fasi di calcolo successive.

Nella prima fase, si determina la base di calcolo applicando alla differenza tra l'importo del fatturato e dei corrispettivi del mese di aprile 2020 e l'analogo importo del mese di aprile 2019, una delle seguenti percentuali:

- 20%, se i ricavi e i compensi dell'anno 2019 sono inferiori o pari a 400.000 euro
- 15%, se i ricavi e i compensi dell'anno 2019 superano i 400.000 euro ma non l'importo di 1.000.000 di euro
- 10%, se i ricavi e i compensi dell'anno 2019 superano 1.000.000 di euro.

Se inferiore, il risultato viene ricondotto ad un importo minimo di 1.000 euro per le persone fisiche e di 2.000 euro per i soggetti diversi dalle persone fisiche.

Ecoc è contenuta nell'<u>allegato 1</u> al decreto<br>
Sentato l'Istanza al precedente contributo a<br>
sentato l'Istanza al precedente contributo a<br>
alcolo applicando alla differenza tra l'importo<br>
aprile 2020 e l'analogo importo de Per quanto riguarda i soggetti che hanno attivato la partita Iva a partire dal 1° gennaio 2019, se la differenza tra l'importo del fatturato e dei corrispettivi di aprile 2020 e aprile 2019 è un valore pari a zero o positivo, la base di calcolo è pari all'importo minimo di 1.000 euro per le persone fisiche e di 2.000 euro per i soggetti diversi dalle persone fisiche.

Nella seconda fase, la base di calcolo ottenuta viene moltiplicata per una delle seguenti percentuali, previste per i singoli codici Ateco nell'[allegato 1](https://def.finanze.it/DocTribFrontend/getAttoNormativoDetail.do?ACTION=getArticolo&id=%7bD2B7BF88-A170-439C-AE54-D2BDBD1DED7F%7d&codiceOrdinamento=600000010000000&articolo=Allegato%201) al decreto "Ristori" (come modificato dal decreto "Ristori bis") e nell'allegato  $1$  al decreto "Ristori quater":

- $50%$
- 100%
- 150%
- 200%
- 400%.

## **ATTENZIONE**

In tutte e due i casi, l'importo massimo erogabile del nuovo contributo è di 150.000 euro.

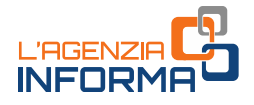

## <span id="page-6-0"></span>**L'integrazione del contributo "ristori"**

Per le seguenti attività, esercitate in maniera prevalente da soggetti con domicilio fiscale o sede operativa nelle aree – individuate con le ordinanze del Ministro della salute - caratterizzate da uno scenario di elevata o massima gravità (cosiddette regioni "arancioni" e "rosse"), la percentuale del contributo previsto dal decreto "Ristori" viene incrementata di un ulteriore 50%:

- gelaterie e pasticcerie, anche ambulanti (codici Ateco 561030 e 561041)
- bar e altri esercizi simili senza cucina (codice Ateco 563000)
- <span id="page-6-1"></span>• alberghi (codice Ateco 551000).

## **A chi spetta**

Il nuovo contributo a fondo perduto può essere richiesto dai titolari di partita Iva che svolgono attività prevalente nei settori economici individuati nella tabella contenuta nell'[allegato 1](https://def.finanze.it/DocTribFrontend/getAttoNormativoDetail.do?ACTION=getArticolo&id=%7bD2B7BF88-A170-439C-AE54-D2BDBD1DED7F%7d&codiceOrdinamento=600000010000000&articolo=Allegato%201) al decreto "Ristori" (come modificato dal decreto "Ristori bis") o nell'[allegato 1](https://def.finanze.it/DocTribFrontend/getAttoNormativoDetail.do?ACTION=getArticolo&id=%7b4299CE77-69E7-4CAD-B612-DA462EF57F31%7d&codiceOrdinamento=600000010000000&articolo=Allegato%201) al decreto "Ristori quater".

#### ATTENZIONE

Si ricorda che il codice attività prevalente è quello dichiarato ai sensi dell'art. 35 del Dpr n. 633/1972, quindi quello comunicato in fase di apertura o variazione della partita Iva con il modello AA7/AA9 presso gli Uffici dell'Agenzia delle entrate o insieme al modello Comunica in Camera di Commercio.

#### PRIMO REQUISITO

Devono essere presenti entrambe le seguenti caratteristiche:

- 1) il soggetto deve aver attivato la partita Iva in data antecedente al 25 ottobre e non deve averla cessata alla data di emissione del mandato di pagamento o di presentazione dell'istanza
- Bevono essere presenti entrambe le seguent<br>
1) il soggetto deve aver attivato la partita<br>
non deve avera cessata alla data di el<br>
presentazione dell'istanza<br>
2) il soggetto deve esercitare come attività<br>
una di quelle rife 2) il soggetto deve esercitare come attività prevalente alla data del 25 ottobre 2020 una di quelle riferibili ai codici Ateco contenuti nell'[allegato 1](https://def.finanze.it/DocTribFrontend/getAttoNormativoDetail.do?ACTION=getArticolo&id=%7bD2B7BF88-A170-439C-AE54-D2BDBD1DED7F%7d&codiceOrdinamento=600000010000000&articolo=Allegato%201) al decreto "Ristori" (come modificato dal decreto "Ristori bis") o nell'[allegato 1](https://def.finanze.it/DocTribFrontend/getAttoNormativoDetail.do?ACTION=getArticolo&id=%7b4299CE77-69E7-4CAD-B612-DA462EF57F31%7d&codiceOrdinamento=600000010000000&articolo=Allegato%201) al decreto "Ristori quater". Come sopra chiarito, il codice Ateco prevalente deve essere stato regolarmente comunicato all'Agenzia delle entrate con i modelli e le modalità previste dall'articolo 35 del Dpr n. 633/1972.

#### SECONDO REQUISITO

Per ottenere l'erogazione del contributo a fondo perduto è inoltre necessario che sia presente almeno uno tra i seguenti requisiti:

- 1) ammontare del fatturato e dei corrispettivi del mese di aprile 2020 inferiore ai due terzi dell'ammontare del fatturato e dei corrispettivi del mese di aprile 2019
- 2) apertura della partita Iva a partire dal 1º gennaio 2019.

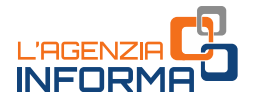

#### ATTENZIONE

Il nuovo contributo previsto dal decreto "Ristori" non prevede il tetto massimo di ricavi o compensi dell'anno 2019 di 5.000.000 di euro, stabilito in precedenza per il contributo del decreto Rilancio. Pertanto, i soggetti con ricavi o compensi dell'anno 2019 superiori a 5.000.000 di euro possono ora richiedere il nuovo contributo a fondo perduto.

Per quanto riguarda la determinazione dell'ammontare del fatturato e dei corrispettivi dei mesi di aprile 2020 e aprile 2019, occorre far riferimento alla data di effettuazione delle operazioni di cessione dei beni e di prestazione dei servizi.

A tal fine, sono validi i chiarimenti contenuti nella "Guida [al contributo a fondo](https://www.agenziaentrate.gov.it/portale/guida-contributo-a-fondo-perduto)  [perduto](https://www.agenziaentrate.gov.it/portale/guida-contributo-a-fondo-perduto)" che contiene le indicazioni per la richiesta del ristoro previsto dal decreto Rilancio pubblicata sul sito *internet* dell'Agenzia delle entrate e quelli forniti con le circolari n. 15/E del 13 giugno 2020 e n. 22/E del 21 giugno 2020.

## <span id="page-7-0"></span>**L'accreditamento diretto**

I soggetti aventi i requisiti previsti per il contributo a fondo perduto "Ristori", ai quali è stato accreditato il precedente contributo previsto dal decreto Rilancio e non lo hanno riversato totalmente, non devono fare altro che verificare l'accredito del nuovo contributo: quindi, in questi casi, non occorre compilare e inviare alcuna richiesta.

Al riguardo si evidenzia che l'Agenzia delle entrate accrediterà la somma sul medesimo conto corrente su cui è stato già accreditato il contributo di cui all'art. 25 del decreto Rilancio.

#### ATTENZIONE

Il nuovo contributo non sarà erogato ai soggetti che hanno cessato l'attività alla data di predisposizione del mandato di pagamento automatico.

Inoltre, ai soggetti che sulla precedente istanza al contributo a fondo perduto previsto dall'art. 25 del decreto Rilancio hanno barrato la casella relativa al domicilio fiscale o sede operativa nei comuni oggetto di precedente calamità con stato di emergenza ancora in corso al 31 gennaio 2020, il nuovo contributo spetta e viene erogato solo se, in base agli importi indicati, si è verificato il calo del fatturato e corrispettivi tra aprile 2019 e aprile 2020 di almeno un terzo.

Frequentity and data dieffettuazione<br>
setscribute nella "Suida al contributo a fondo<br>
a richiesta del ristoro previsto dal decreto<br>
genzia delle entrate e quelli forniti con le<br>
genzia delle entrate e quelli forniti con le I soggetti che hanno percepito il contributo del decreto "Rilancio" e ritengono di possedere i requisiti per il nuovo contributo previsto dal decreto "Ristori" possono verificare le informazioni sul mandato di pagamento automatico effettuato dall'Agenzia, accedendo al link "Consultazione esito - Esito del contributo Decreto Ristori e Ristori bis", presente nella sezione dedicata ai contributi a fondo perduto all'interno del portale "Fatture e Corrispettivi".

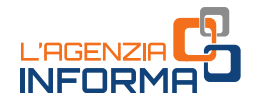

Il link "Consultazione esito" è accessibile anche agli intermediari aventi delega al Cassetto fiscale o alla Consultazione delle fatture elettroniche.

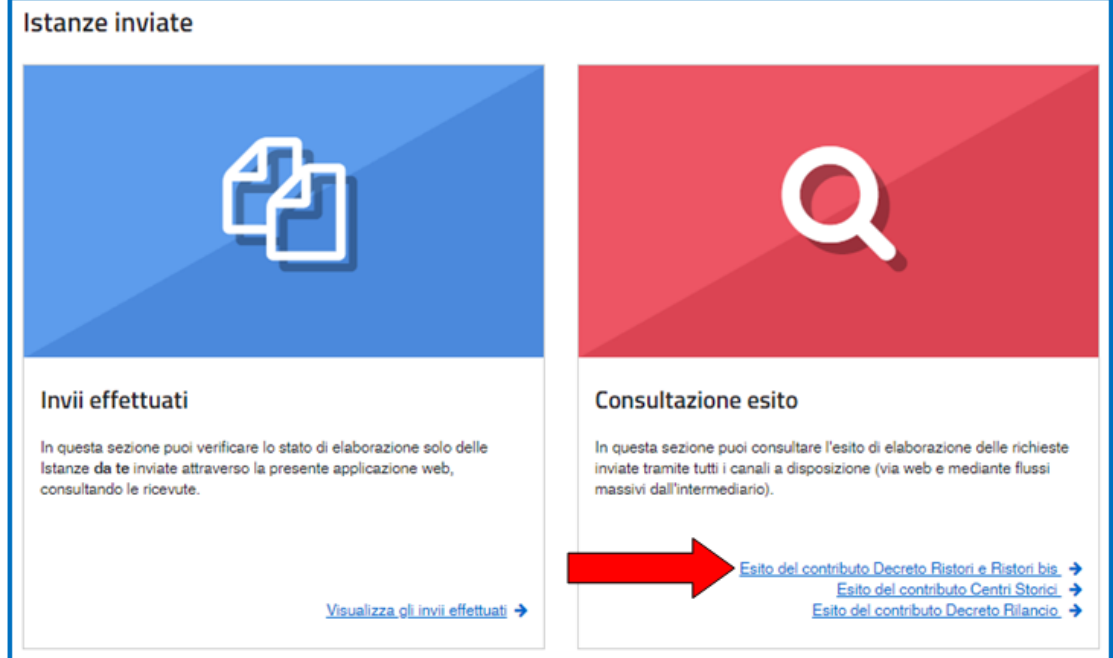

Di seguito, un esempio di ciò che il contribuente può visualizzare al link "Consultazione esito" nel caso di mandato di pagamento automatico effettuato dall'Agenzia:

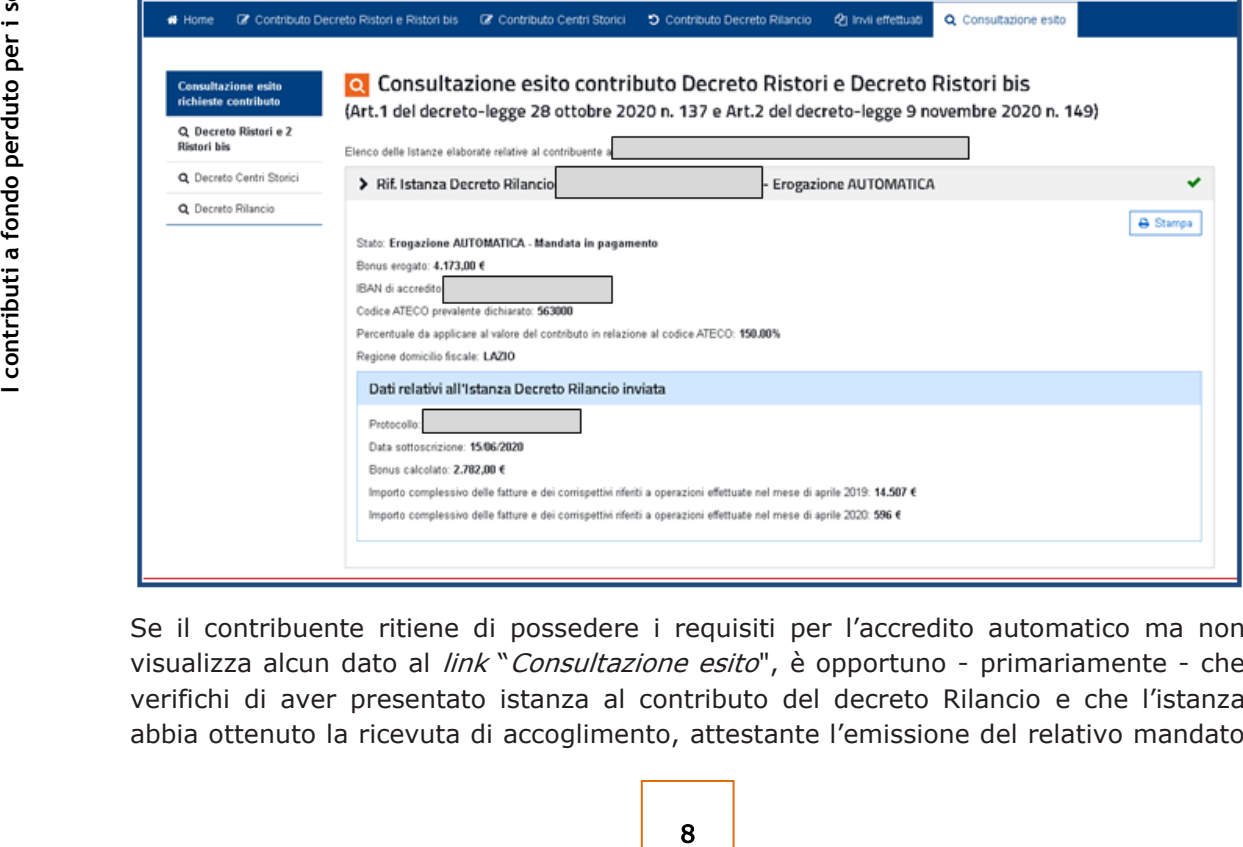

Se il contribuente ritiene di possedere i requisiti per l'accredito automatico ma non visualizza alcun dato al *link* "Consultazione esito", è opportuno - primariamente - che verifichi di aver presentato istanza al contributo del decreto Rilancio e che l'istanza abbia ottenuto la ricevuta di accoglimento, attestante l'emissione del relativo mandato

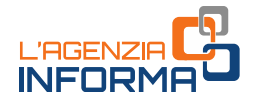

di pagamento. Inoltre, occorre che verifichi di non aver trasmesso una rinuncia a tale contributo.

Queste verifiche possono essere effettuate dal contribuente e dall'intermediario delegato al Cassetto fiscale o alla consultazione delle fatture elettroniche, accedendo al link "Consultazione esito - Esito del contributo Decreto Rilancio" nella sezione dedicata ai contributi a fondo perduto all'interno del portale "Fatture e Corrispettivi".

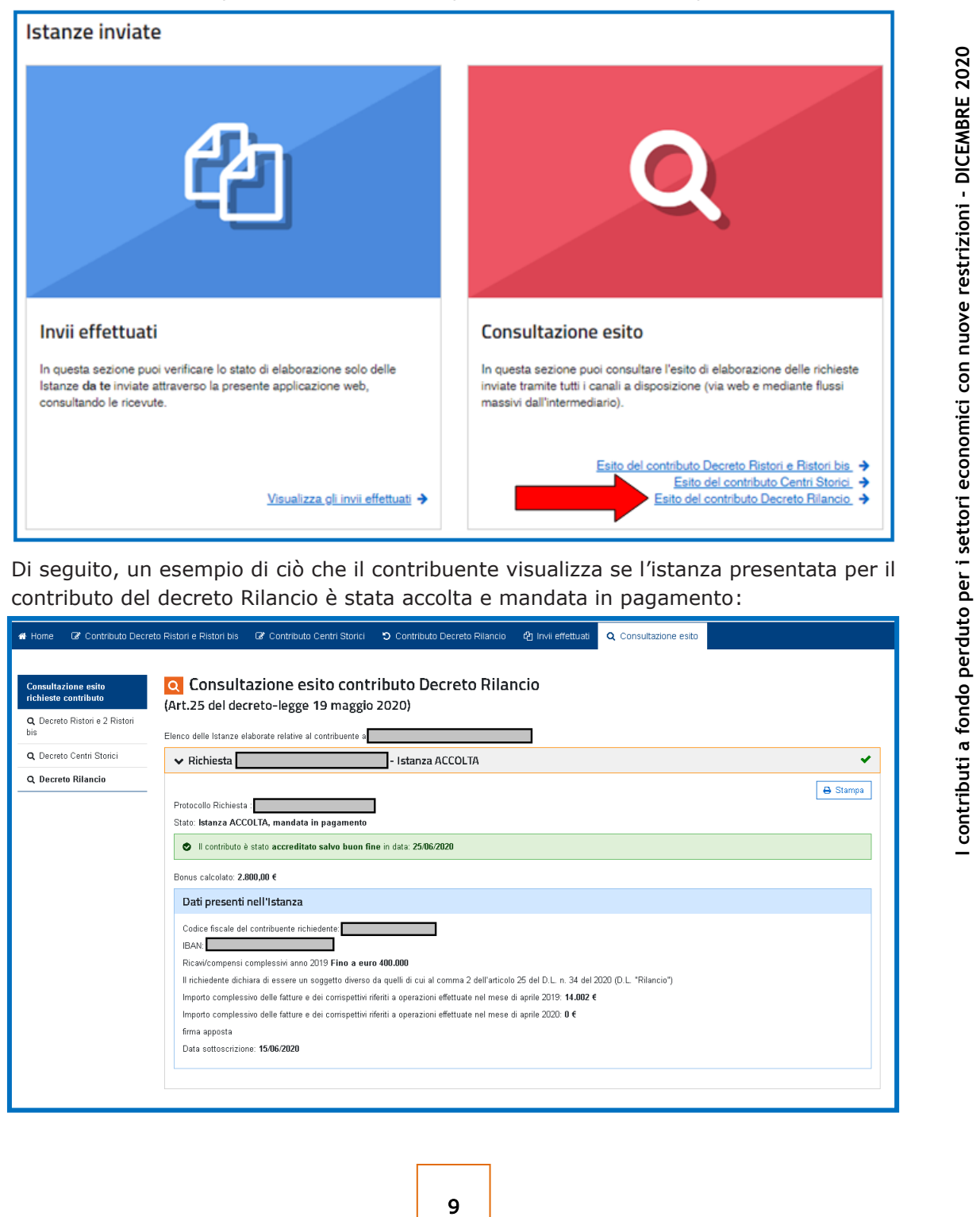

Di seguito, un esempio di ciò che il contribuente visualizza se l'istanza presentata per il contributo del decreto Rilancio è stata accolta e mandata in pagamento:

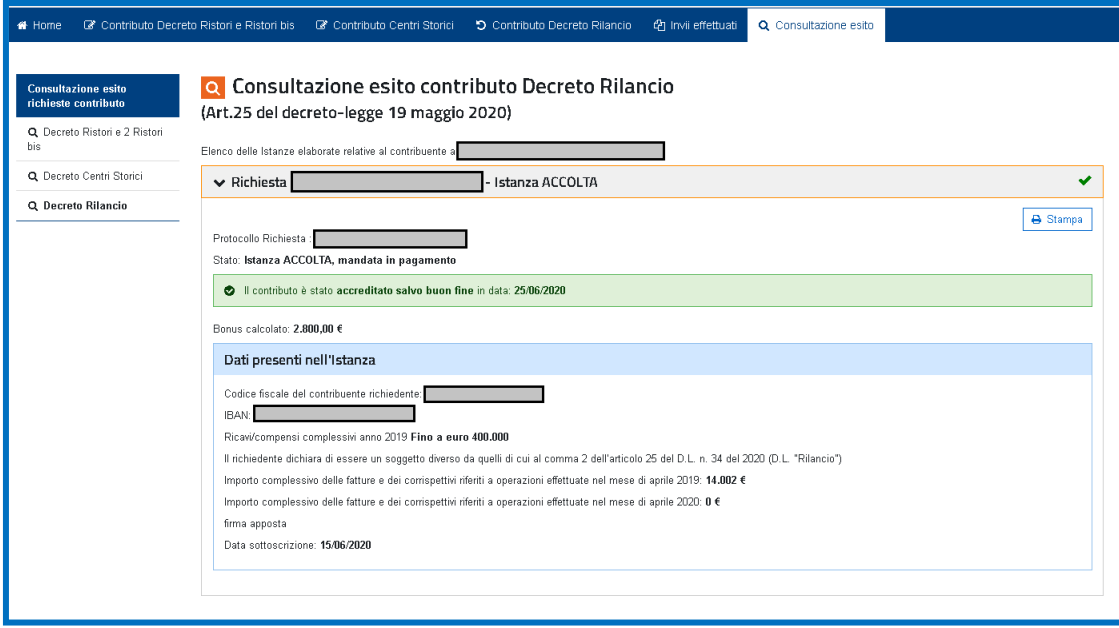

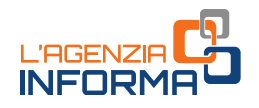

Se il contribuente non riscontra la presenza di istanza al contributo Rilancio accolta, può consultare l'invio effettuato e l'eventuale ricevuta di scarto al link "Invii effettuati", presente nella medesima sezione e accessibile all'utente che ha trasmesso l'istanza.

Dopo aver riscontrato la presenza di istanza al contributo del decreto Rilancio accolta, il contribuente può inoltre verificare che il codice Ateco svolto in modo prevalente alla data del 25 ottobre 2020 corrisponda ad uno dei codici Ateco previsti nell'[allegato](https://def.finanze.it/DocTribFrontend/getAttoNormativoDetail.do?ACTION=getArticolo&id=%7bD2B7BF88-A170-439C-AE54-D2BDBD1DED7F%7d&codiceOrdinamento=600000010000000&articolo=Allegato%201) 1 al decreto "Ristori" (come modificato dal decreto "Ristori bis") e nell'[allegato 1](https://def.finanze.it/DocTribFrontend/getAttoNormativoDetail.do?ACTION=getArticolo&id=%7b4299CE77-69E7-4CAD-B612-DA462EF57F31%7d&codiceOrdinamento=600000010000000&articolo=Allegato%201) al decreto "Ristori quater".

Il codice Ateco prevalente comunicato all'Agenzia delle entrate può essere consultato dal contribuente o dall'intermediario delegato al Cassetto fiscale, accedendo all'area riservata e selezionando il percorso "Consultazioni - Cassetto fiscale personale (per contribuenti) o Cassetto fiscale delegato (per intermediari) – scheda Dati anagrafici – sezione Dati relativi alla partita Iva e attività".

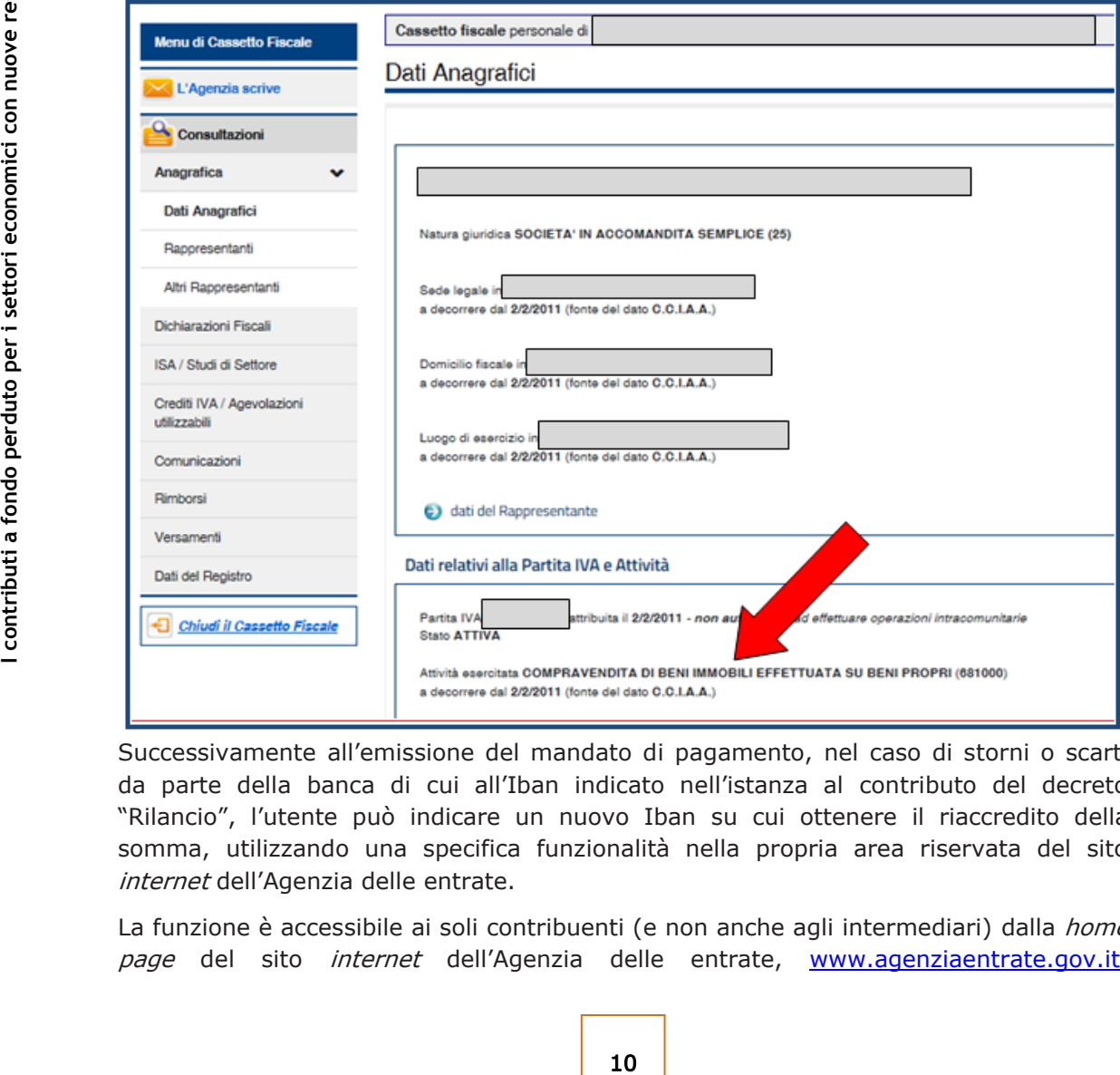

Successivamente all'emissione del mandato di pagamento, nel caso di storni o scarti da parte della banca di cui all'Iban indicato nell'istanza al contributo del decreto "Rilancio", l'utente può indicare un nuovo Iban su cui ottenere il riaccredito della somma, utilizzando una specifica funzionalità nella propria area riservata del sito internet dell'Agenzia delle entrate.

La funzione è accessibile ai soli contribuenti (e non anche agli intermediari) dalla home page del sito *internet* dell'Agenzia delle entrate, [www.agenziaentrate.gov.it,](http://www.agenziaentrate.gov.it/)

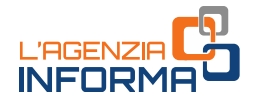

selezionando "Area riservata" in alto a destra, quindi "Accedi" nel riquadro "Entratel/Fisconline". L'accesso può essere effettuato con una delle seguenti modalità: utilizzando le proprie credenziali SPID (Sistema Pubblico dell'Identità Digitale), la CNS (Carta Nazionale dei Servizi), o le credenziali Fisconline o Entratel rilasciate dall'Agenzia delle entrate.

Una volta effettuato l'accesso, la funzione è accessibile selezionando il percorso "Servizi per → Richiedere" nel menu principale posto a sinistra.

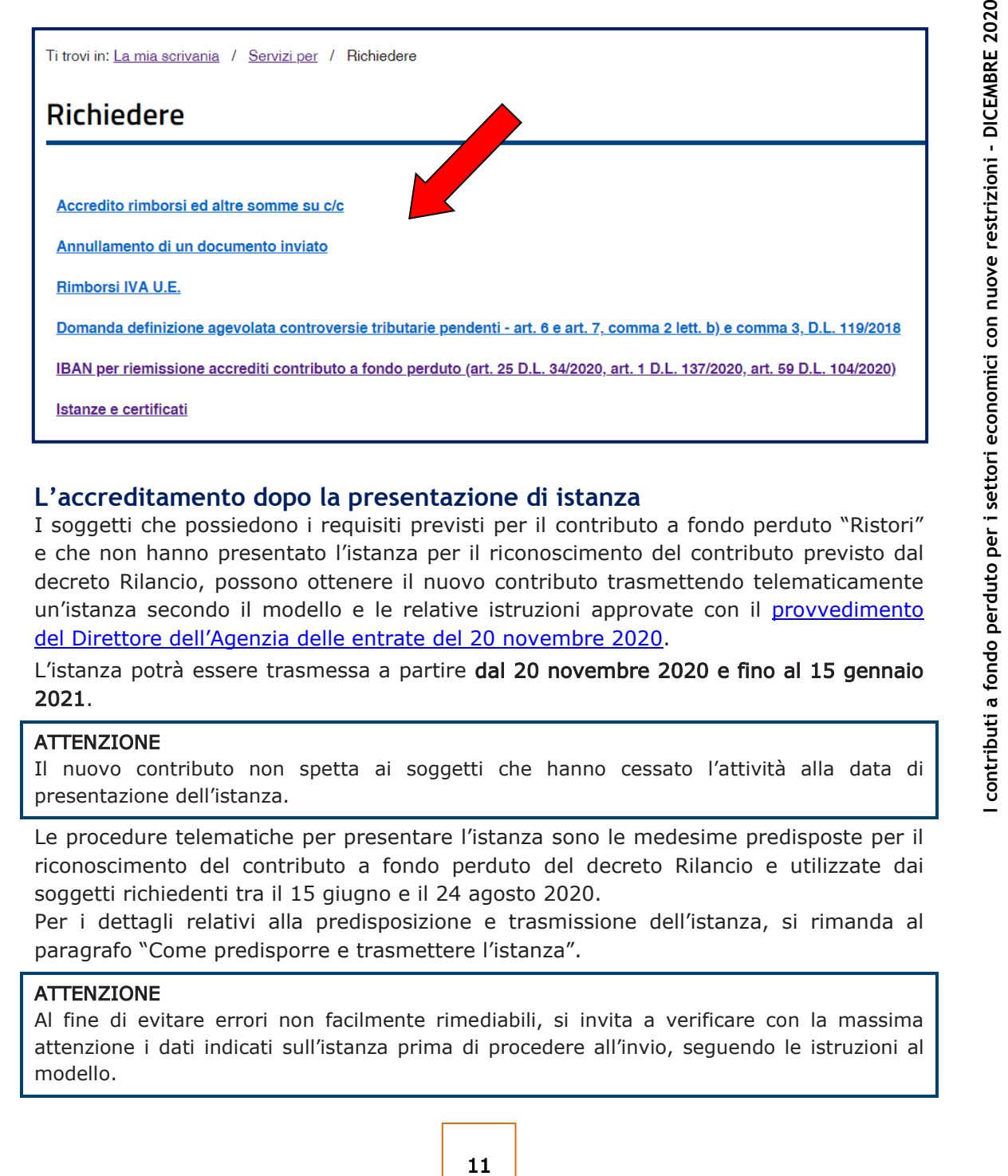

## <span id="page-11-0"></span>**L'accreditamento dopo la presentazione di istanza**

I soggetti che possiedono i requisiti previsti per il contributo a fondo perduto "Ristori" e che non hanno presentato l'istanza per il riconoscimento del contributo previsto dal decreto Rilancio, possono ottenere il nuovo contributo trasmettendo telematicamente un'istanza secondo il modello e le relative istruzioni approvate con il provvedimento del Direttore dell'[Agenzia delle entrate del 20](https://www.agenziaentrate.gov.it/portale/web/guest/-/provvedimento-del-20-novembre-20-1) novembre 2020.

L'istanza potrà essere trasmessa a partire dal 20 novembre 2020 e fino al 15 gennaio 2021.

#### ATTENZIONE

Il nuovo contributo non spetta ai soggetti che hanno cessato l'attività alla data di presentazione dell'istanza.

Le procedure telematiche per presentare l'istanza sono le medesime predisposte per il riconoscimento del contributo a fondo perduto del decreto Rilancio e utilizzate dai soggetti richiedenti tra il 15 giugno e il 24 agosto 2020.

Per i dettagli relativi alla predisposizione e trasmissione dell'istanza, si rimanda al paragrafo "Come predisporre e trasmettere l'istanza".

#### **ATTENZIONE**

Al fine di evitare errori non facilmente rimediabili, si invita a verificare con la massima attenzione i dati indicati sull'istanza prima di procedere all'invio, seguendo le istruzioni al modello.

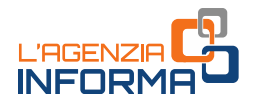

## <span id="page-12-0"></span>**3. IL CONTRIBUTO DEL DECRETO "RISTORI BIS"**

### <span id="page-12-1"></span>**In cosa consiste**

Il contributo a fondo perduto previsto dall'articolo 2 del decreto "Ristori bis" è una somma di denaro corrisposta dall'Agenzia delle entrate ai titolari di partita Iva che, sulla base della codifica Ateco, esercitano l'attività prevalente in uno dei settori economici individuati dallo stesso decreto legge con una specifica tabella contenuta nell'[allegato 2,](https://def.finanze.it/DocTribFrontend/getAttoNormativoDetail.do?ACTION=getArticolo&id=%7bD2B7BF88-A170-439C-AE54-D2BDBD1DED7F%7d&codiceOrdinamento=600000020000000&articolo=Allegato%202) e hanno il domicilio fiscale o la sede operativa nelle aree caratterizzate da uno scenario di massima gravità (cosiddette regioni "rosse").

Alla tabella iniziale, il decreto "Ristori ter" ha aggiunto un ulteriore codice Ateco (477210 – commercio al dettaglio di calzature e accessori).

L'importo riconosciuto è commisurato al precedente contributo a fondo perduto previsto dall'art. 25 del decreto "Rilancio", al quale si applica un aumento percentuale stabilito per i codici Ateco previsti.

L'erogazione avviene:

- con modalità automatica, se il beneficiario del contributo a fondo perduto "Ristoribis" aveva ottenuto l'accredito del contributo di cui all'art. 25 del decreto "Rilancio", a seguito della presentazione di istanza nel periodo 15 giugno 2020 – 13 agosto 2020 (dal 25 giugno 2020 al 24 agosto 2020, per gli eredi che proseguono l'attività del deceduto) e non lo ha riversato totalmente
- a seguito della presentazione telematica di apposita istanza, per i soggetti che non avevano richiesto il precedente contributo previsto dal decreto "Rilancio".

12 L'Agenzia delle entrate eroga la somma di de<br>
bancario o postale intestato o cointestato al r<br>
sull'istanza precedentemente presentata o v<br>
per il nuovo contributo.<br> **a forma per differente intervale**<br> **E differential d** L'Agenzia delle entrate eroga la somma di denaro mediante bonifico sul conto corrente bancario o postale intestato o cointestato al richiedente, il cui Iban è già stato indicato sull'istanza precedentemente presentata o viene indicato dal richiedente sull'istanza per il nuovo contributo.

#### ATTENZIONE

Il contributo a fondo perduto è escluso da tassazione - sia per quanto riguarda le imposte sui redditi sia per l'Irap - e non incide sul calcolo del rapporto per la deducibilità delle spese e degli altri componenti negativi di reddito, compresi gli interessi passivi, di cui agli artt. 61 e 109, comma 5, del Tuir.

## <span id="page-13-0"></span>**La misura del contributo**

Per gli aventi diritto che avevano presentato l'istanza al precedente contributo a fondo perduto previsto dal decreto Rilancio, l'ammontare del nuovo contributo è pari all'importo per il quale era stato disposto il mandato di pagamento, al netto dell'eventuale importo restituito con modello F24 o stornato dalla banca, e aumentato moltiplicando l'ammontare per una quota percentuale pari a quella specificata nell'allegato 2 al decreto "Ristori bis".

Per gli aventi diritto che non avevano presentato l'istanza al precedente contributo a fondo perduto, l'ammontare del nuovo contributo è determinato con due fasi di calcolo successive.

Nella prima fase, si determina la base di calcolo applicando alla differenza tra l'importo del fatturato e dei corrispettivi del mese di aprile 2020 e l'analogo importo del mese di aprile 2019, una delle seguenti percentuali:

- 20%, se i ricavi e i compensi dell'anno 2019 sono inferiori o pari a 400.000 euro
- 15%, se i ricavi e i compensi dell'anno 2019 superano i 400.000 euro ma non l'importo di 1.000.000 di euro
- 10%, se i ricavi e i compensi dell'anno 2019 superano 1.000.000 di euro.

Se inferiore, il risultato viene ricondotto ad un importo minimo di 1.000 euro per le persone fisiche e di 2.000 euro per i soggetti diversi dalle persone fisiche.

**I** contributo à determinato con due fasi di calcolo applicando alla differenza tra l'importo del mese di alcolo applicando alla differenza tra l'importo del mese di calcolo applicando alla differenza tra l'importo del mes Per quanto riguarda i soggetti che hanno attivato la partita Iva a partire dal 1° gennaio 2019, se la differenza tra l'importo del fatturato e dei corrispettivi di aprile 2020 e aprile 2019 è un valore pari a zero o positivo, la base di calcolo è pari all'importo minimo di 1.000 euro per le persone fisiche e di 2.000 euro per i soggetti diversi dalle persone fisiche.

Nella seconda fase, la base di calcolo ottenuta viene aumentata moltiplicando l'ammontare per la quota percentuale indicata dell'allegato 2 al decreto.

## ATTENZIONE

<span id="page-13-1"></span>In tutte e due i casi, l'importo massimo erogabile del nuovo contributo è di 150.000 euro.

## **A chi spetta**

Il nuovo contributo a fondo perduto può essere richiesto dai titolari di partita Iva che svolgono attività prevalente nei settori economici individuati nella tabella contenuta nell'[allegato 2](https://def.finanze.it/DocTribFrontend/getAttoNormativoDetail.do?ACTION=getArticolo&id=%7bD2B7BF88-A170-439C-AE54-D2BDBD1DED7F%7d&codiceOrdinamento=600000020000000&articolo=Allegato%202) al decreto "Ristori bis" e che hanno il domicilio fiscale o la sede operativa nelle aree – individuate con le ordinanze del Ministro della salute caratterizzate da uno scenario di massima gravità (cosiddette regioni "rosse").

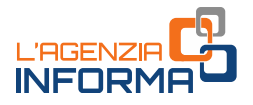

#### ATTENZIONE

Si ricorda che la norma specifica che il codice attività prevalente è quello dichiarato ai sensi dell'articolo 35 del Dpr n. 633/1972, quindi quello comunicato in fase di apertura o variazione della partita Iva con il modello AA7/AA9 presso gli Uffici dell'Agenzia delle entrate o insieme al modello Comunica in Camera di Commercio.

#### PRIMO REQUISITO

Devono essere presenti tutte le seguenti caratteristiche:

- 1) il soggetto deve aver attivato la partita Iva in data antecedente al 25 ottobre e non deve averla cessata alla data di emissione del mandato di pagamento o di presentazione dell'istanza
- 2) il soggetto deve esercitare come attività prevalente alla data del 25 ottobre 2020 una di quelle riferibili ai codici Ateco contenuti nell'[allegato 2](https://def.finanze.it/DocTribFrontend/getAttoNormativoDetail.do?ACTION=getArticolo&id=%7bD2B7BF88-A170-439C-AE54-D2BDBD1DED7F%7d&codiceOrdinamento=600000020000000&articolo=Allegato%202) al decreto "Ristori bis"
- 3) il soggetto deve avere il domicilio fiscale o la sede operativa nella quale viene svolta l'attività prevalente situata nelle aree del territorio nazionale caratterizzate da uno scenario di massima gravità e da un livello di rischio alto (cosiddette regioni "rosse"), individuate con ordinanze del Ministro della salute.

#### SECONDO REQUISITO

Per ottenere l'erogazione del contributo a fondo perduto è inoltre necessario che sia presente almeno uno tra i seguenti requisiti:

- 1) ammontare del fatturato e dei corrispettivi del mese di aprile 2020 inferiore ai due terzi dell'ammontare del fatturato e dei corrispettivi del mese di aprile 2019
- 2) apertura della partita Iva a partire dal 1º gennaio 2019.

#### ATTENZIONE

Per ottenere l'erogazione del contributo a forme<br>
Per ottenere l'erogazione del contributo a formes presente almeno uno tra i seguenti requisiti:<br>
1) ammontare del fatturato e dei corrispettive terzi dell'ammontare del fat Il contributo previsto dal decreto "Ristori bis" non prevede il tetto massimo di ricavi o compensi dell'anno 2019 di 5.000.000 di euro, stabilito in precedenza per il contributo del decreto Rilancio. Pertanto, i soggetti con ricavi o compensi dell'anno 2019 superiori a 5.000.000 di euro possono ora richiedere il nuovo contributo a fondo perduto.

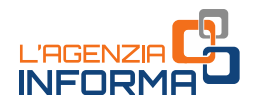

Per quanto riguarda la determinazione dell'ammontare del fatturato e dei corrispettivi dei mesi di aprile 2020 e aprile 2019, occorre far riferimento alla data di effettuazione delle operazioni di cessione dei beni e di prestazione dei servizi. A tal fine, sono validi i chiarimenti contenuti nella "Guida [al contributo a fondo perduto](https://www.agenziaentrate.gov.it/portale/guida-contributo-a-fondo-perduto)" che contiene le indicazioni per la richiesta del ristoro previsto dal decreto Rilancio pubblicata sul sito internet dell'Agenzia delle entrate e quelli forniti con le circolari n. 15/E del 13 giugno 2020 e n. 22/E del 21 giugno 2020.

## **L'accreditamento diretto**

I soggetti aventi i requisiti previsti per il contributo a fondo perduto "Ristori-bis", ai quali è stato accreditato il precedente contributo previsto dal decreto Rilancio e non lo hanno riversato totalmente, non devono fare altro che verificare l'accredito del nuovo contributo: quindi, in questi casi, non occorre compilare e inviare alcuna richiesta.

Al riguardo, si evidenzia che l'Agenzia delle entrate accrediterà la somma sul medesimo conto corrente su cui è stato già accreditato il contributo di cui all'art. 25 del decreto Rilancio.

L'erogazione del nuovo contributo avverrà in relazione al susseguirsi nel tempo delle ordinanze con le quali il Ministro della salute individua le aree di massima gravità (regioni "rosse").

#### ATTENZIONE

Il nuovo contributo non sarà erogato ai soggetti che hanno cessato l'attività alla data di predisposizione del mandato di pagamento automatico.

Inoltre, ai soggetti che sulla precedente istanza al contributo a fondo perduto previsto dall'art. 25 del decreto Rilancio hanno barrato la casella relativa al domicilio fiscale o sede operativa nei comuni oggetto di precedente calamità con stato di emergenza ancora in corso al 31 gennaio 2020, il nuovo contributo viene erogato solo se, in base agli importi indicati, si è verificato il calo del fatturato e corrispettivi tra aprile 2019 e aprile 2020 di almeno un terzo.

<span id="page-15-0"></span>15 **I** contributo a fondo perduto "Ristori-bis", ai<br>
tributo previsto dal decreto Rilancio e non lo<br>
16 **are altro che verificare l'accredito del nuovo<br>
17 are compilare e inviare alcuna richiesta.<br>
18 alter exceediterà la** I soggetti che hanno percepito il contributo del decreto "Rilancio" e ritengono di possedere i requisiti per il nuovo contributo previsto dal decreto "Ristori bis" possono verificare le informazioni sul mandato di pagamento automatico effettuato dall'Agenzia, accedendo al link "Consultazione esito - Esito del contributo Decreto Ristori e Ristori bis", presente nella sezione dedicata ai contributi a fondo perduto all'interno del portale "Fatture e Corrispettivi".

Il *link* "Consultazione esito" è accessibile anche agli intermediari aventi delega al Cassetto fiscale o alla Consultazione delle fatture elettroniche.

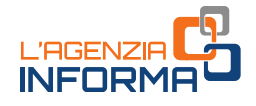

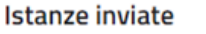

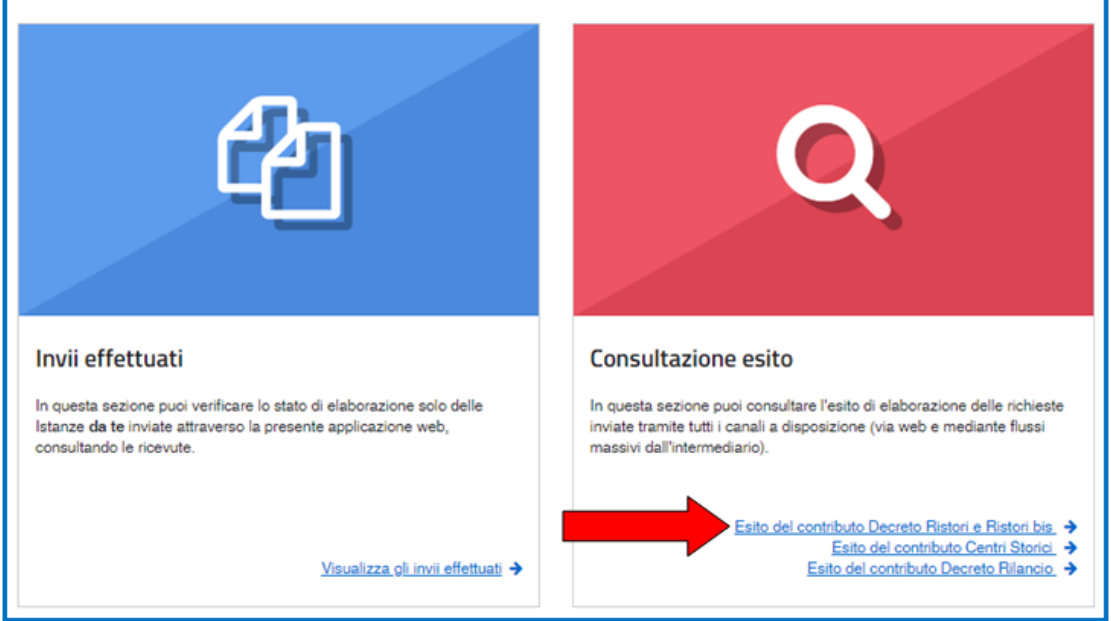

Di seguito, un esempio di ciò che il contribuente può visualizzare al link "Consultazione esito" nel caso di mandato di pagamento automatico effettuato dall'Agenzia:

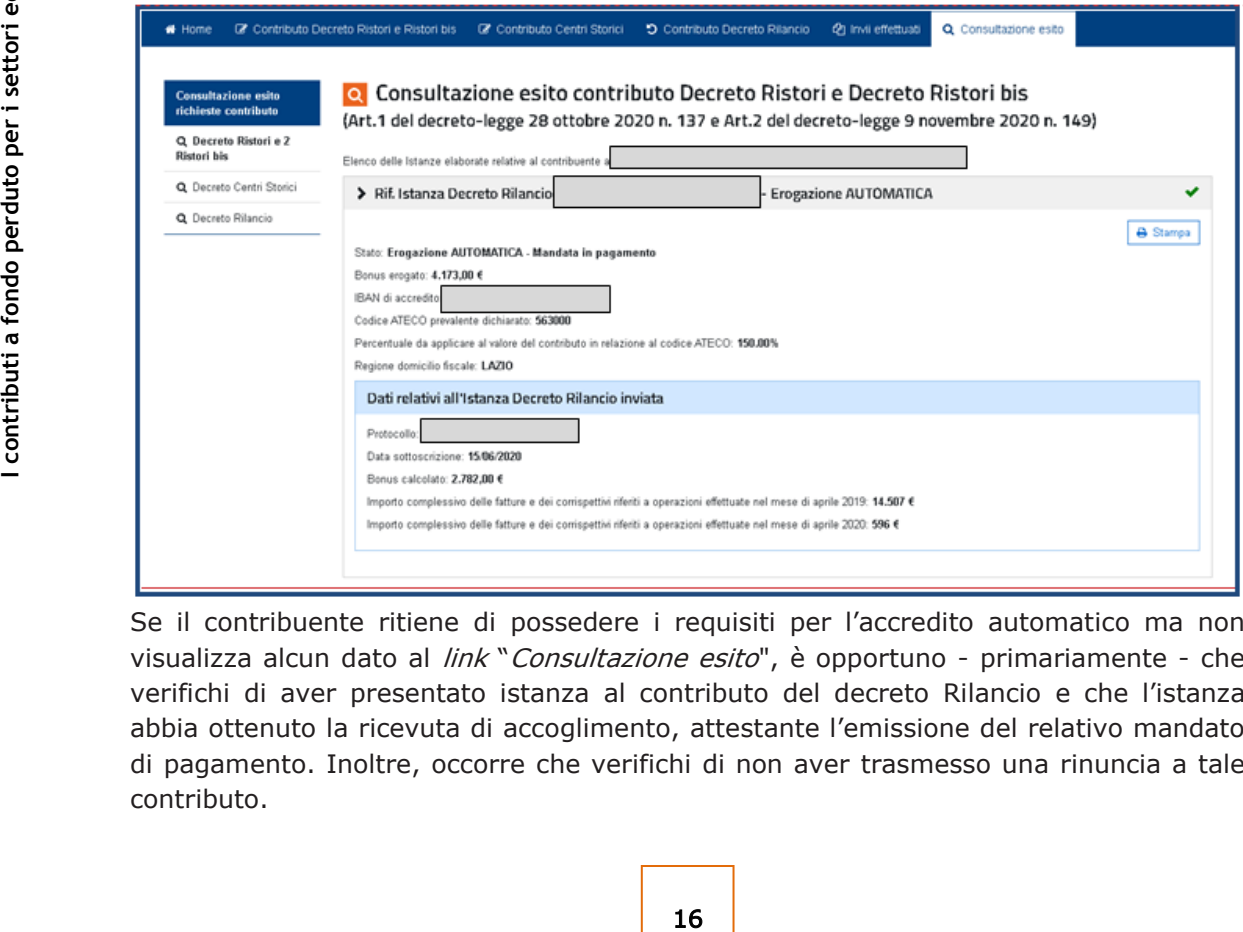

Se il contribuente ritiene di possedere i requisiti per l'accredito automatico ma non visualizza alcun dato al *link* "*Consultazione esito*", è opportuno - primariamente - che verifichi di aver presentato istanza al contributo del decreto Rilancio e che l'istanza abbia ottenuto la ricevuta di accoglimento, attestante l'emissione del relativo mandato di pagamento. Inoltre, occorre che verifichi di non aver trasmesso una rinuncia a tale contributo.

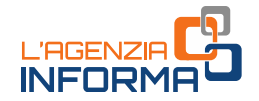

Queste verifiche possono essere effettuate dal contribuente e dall'intermediario delegato al Cassetto fiscale o alla consultazione delle fatture elettroniche, accedendo al link "Consultazione esito - Esito del contributo Decreto Rilancio" nella sezione dedicata ai contributi a fondo perduto all'interno del portale "Fatture e Corrispettivi".

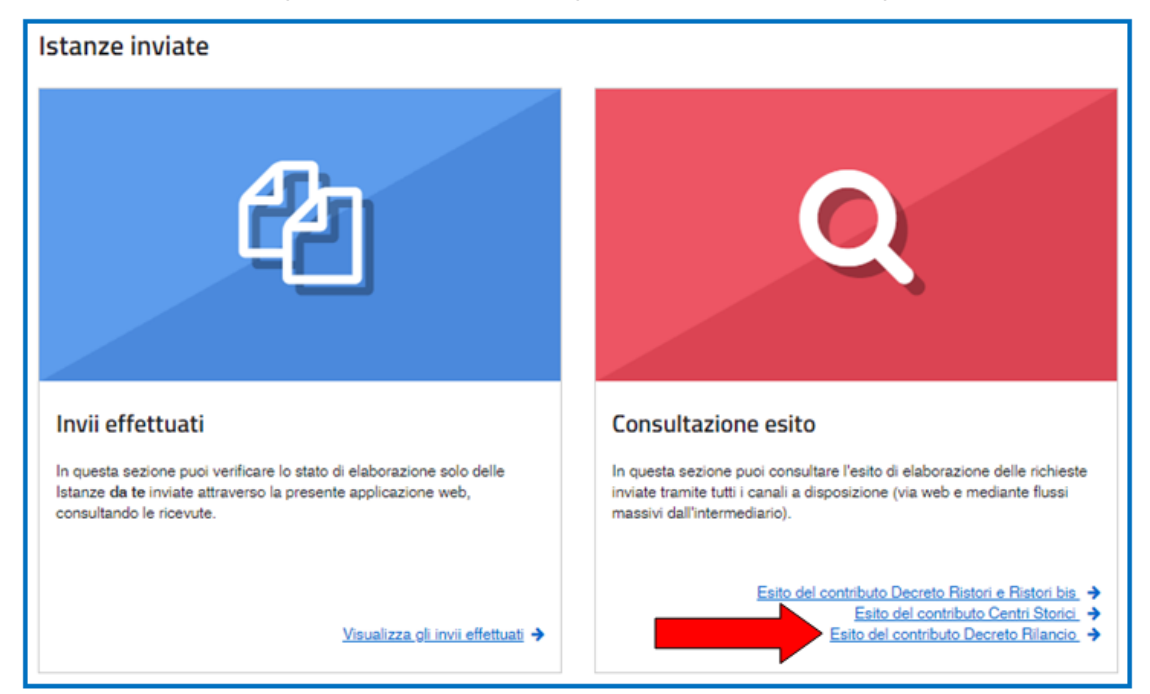

Di seguito, un esempio di ciò che il contribuente visualizza se l'istanza presentata per il contributo del decreto Rilancio è stata accolta e mandata in pagamento:

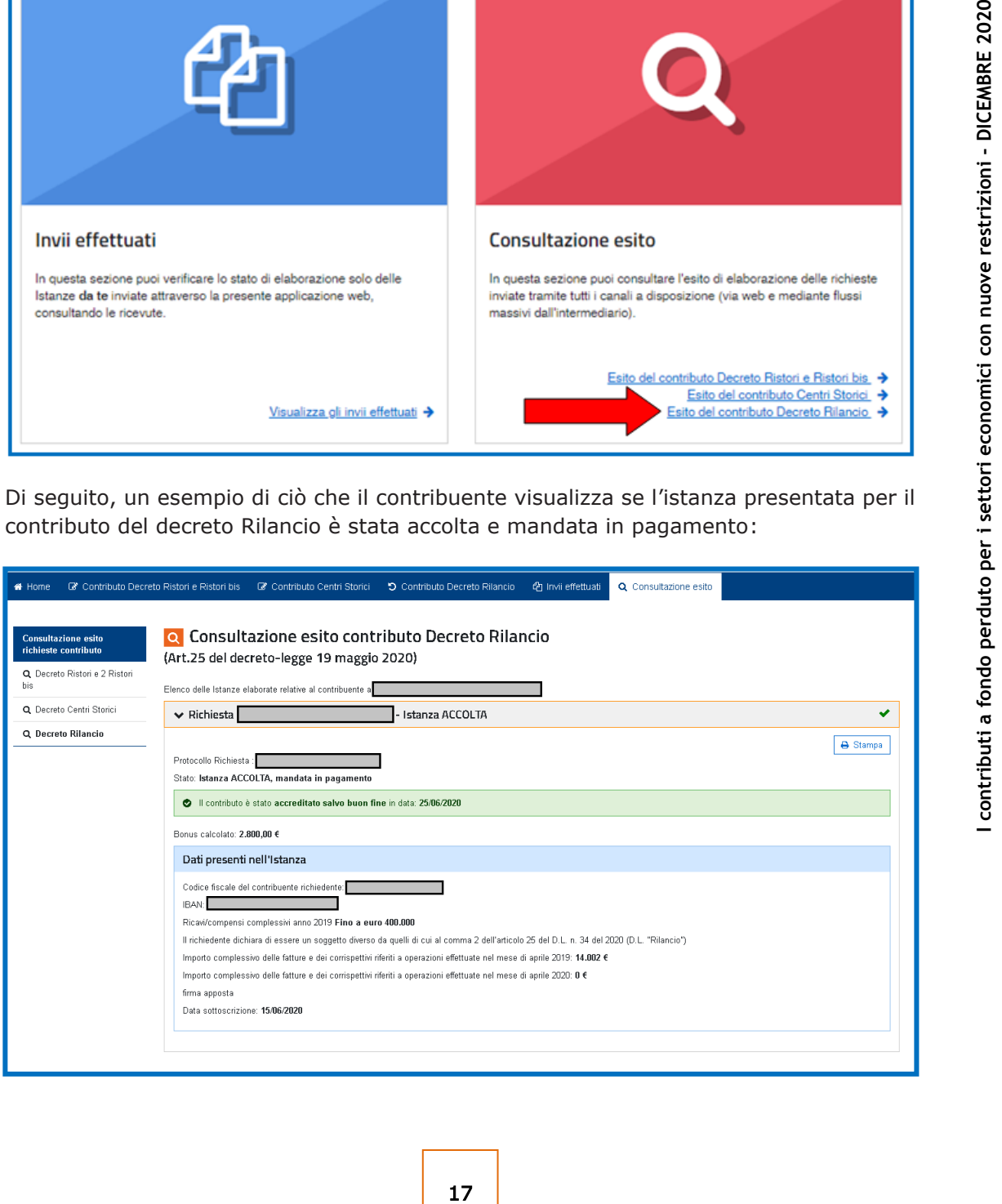

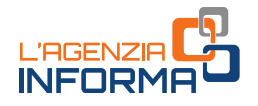

Se il contribuente non riscontra la presenza di istanza al contributo Rilancio accolta, può consultare l'invio effettuato e l'eventuale ricevuta di scarto al link "Invii effettuati", presente nella medesima sezione e accessibile all'utente che ha trasmesso l'istanza.

Dopo aver riscontrato la presenza di istanza al contributo del decreto Rilancio accolta, il contribuente può inoltre verificare che il codice Ateco svolto in modo prevalente alla data del 25 ottobre 2020 corrisponda ad uno dei codici Ateco previsti nell'[allegato 2](https://def.finanze.it/DocTribFrontend/getAttoNormativoDetail.do?ACTION=getArticolo&id=%7bD2B7BF88-A170-439C-AE54-D2BDBD1DED7F%7d&codiceOrdinamento=600000020000000&articolo=Allegato%202) al decreto "Ristori bis".

Il codice Ateco prevalente comunicato all'Agenzia delle entrate può essere consultato dal contribuente o dall'intermediario delegato all'interno del Cassetto fiscale, accedendo all'area riservata e selezionando il percorso "Consultazioni - Cassetto fiscale personale (per contribuenti) o Cassetto fiscale delegato (per intermediari) – scheda Dati anagrafici – sezione Dati relativi alla partita Iva e attività".

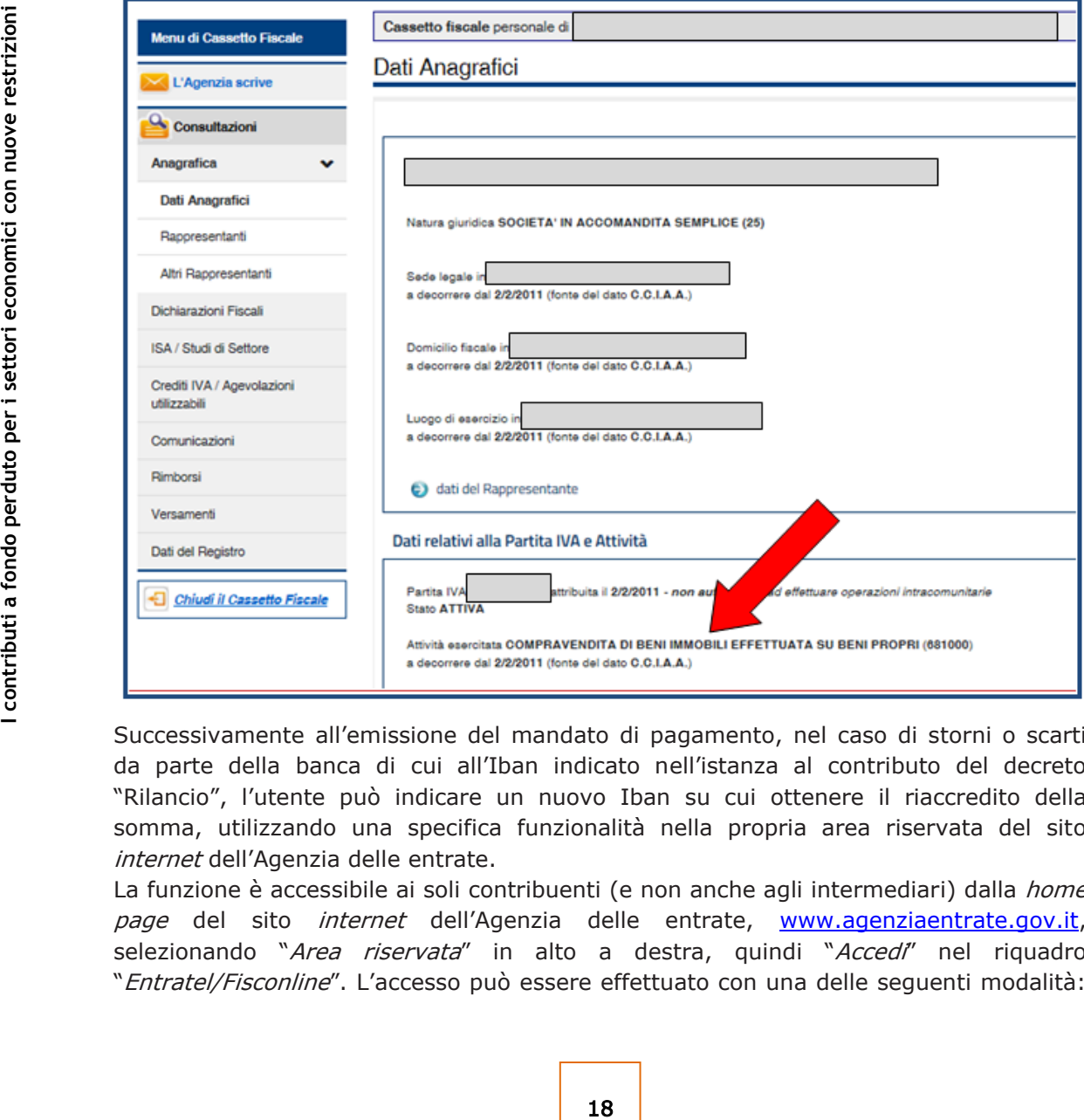

Successivamente all'emissione del mandato di pagamento, nel caso di storni o scarti da parte della banca di cui all'Iban indicato nell'istanza al contributo del decreto "Rilancio", l'utente può indicare un nuovo Iban su cui ottenere il riaccredito della somma, utilizzando una specifica funzionalità nella propria area riservata del sito internet dell'Agenzia delle entrate.

La funzione è accessibile ai soli contribuenti (e non anche agli intermediari) dalla home page del sito *internet* dell'Agenzia delle entrate, [www.agenziaentrate.gov.it,](http://www.agenziaentrate.gov.it/) selezionando "Area riservata" in alto a destra, quindi "Accedi" nel riquadro "Entratel/Fisconline". L'accesso può essere effettuato con una delle seguenti modalità:

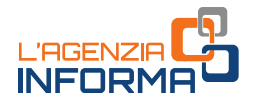

utilizzando le proprie credenziali SPID, la CNS, o le credenziali Fisconline o Entratel rilasciate dall'Agenzia delle entrate.

Una volta effettuato l'accesso, la funzione è accessibile selezionando il percorso "Servizi per → Richiedere" nel menu principale posto a sinistra.

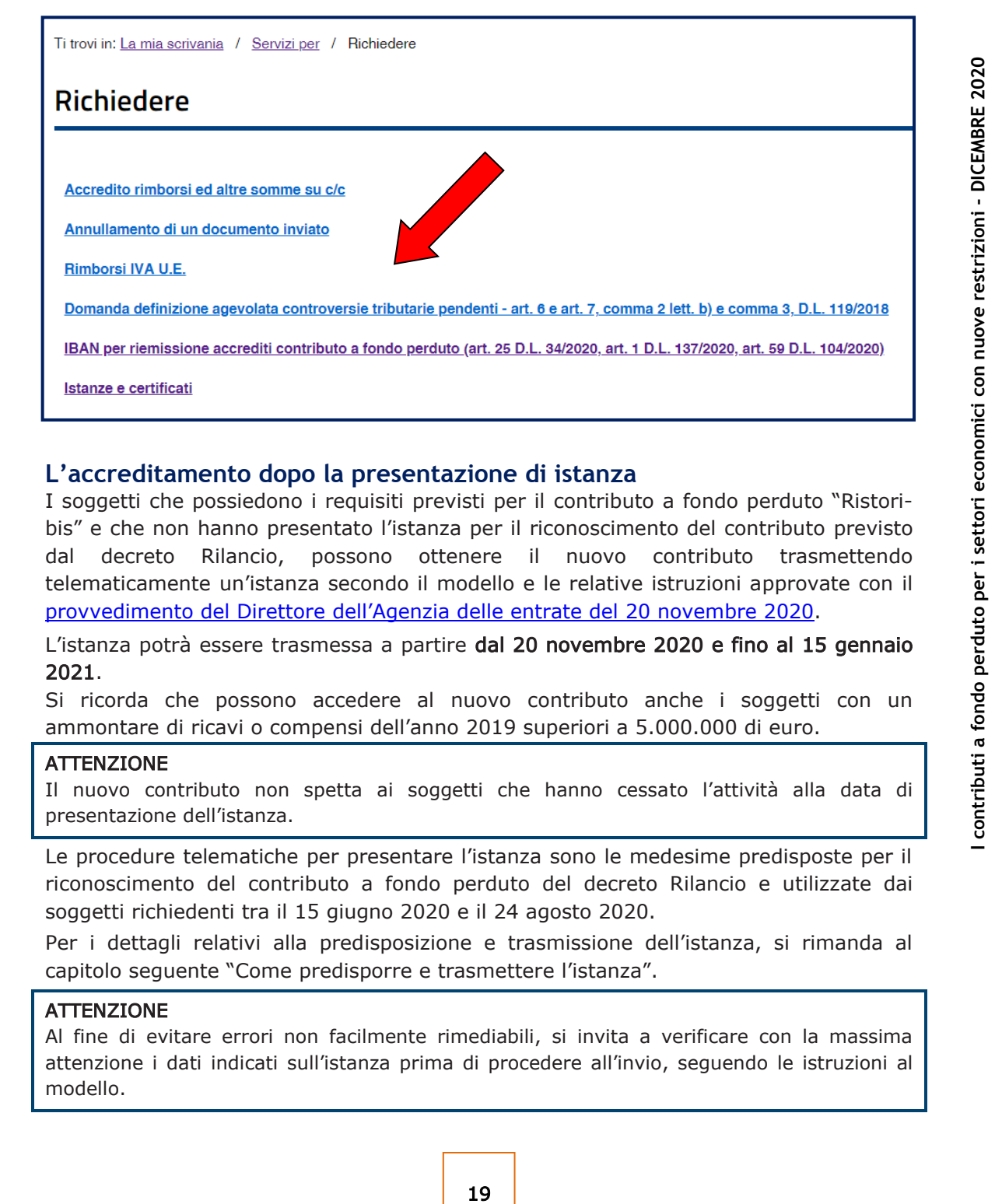

## <span id="page-19-0"></span>**L'accreditamento dopo la presentazione di istanza**

I soggetti che possiedono i requisiti previsti per il contributo a fondo perduto "Ristoribis" e che non hanno presentato l'istanza per il riconoscimento del contributo previsto dal decreto Rilancio, possono ottenere il nuovo contributo trasmettendo telematicamente un'istanza secondo il modello e le relative istruzioni approvate con il [provvedimento del Direttore](https://www.agenziaentrate.gov.it/portale/web/guest/-/provvedimento-del-20-novembre-20-1) dell'Agenzia delle entrate del 20 novembre 2020.

L'istanza potrà essere trasmessa a partire dal 20 novembre 2020 e fino al 15 gennaio 2021.

Si ricorda che possono accedere al nuovo contributo anche i soggetti con un ammontare di ricavi o compensi dell'anno 2019 superiori a 5.000.000 di euro.

#### ATTENZIONE

Il nuovo contributo non spetta ai soggetti che hanno cessato l'attività alla data di presentazione dell'istanza.

Le procedure telematiche per presentare l'istanza sono le medesime predisposte per il riconoscimento del contributo a fondo perduto del decreto Rilancio e utilizzate dai soggetti richiedenti tra il 15 giugno 2020 e il 24 agosto 2020.

Per i dettagli relativi alla predisposizione e trasmissione dell'istanza, si rimanda al capitolo seguente "Come predisporre e trasmettere l'istanza".

#### ATTENZIONE

Al fine di evitare errori non facilmente rimediabili, si invita a verificare con la massima attenzione i dati indicati sull'istanza prima di procedere all'invio, seguendo le istruzioni al modello.

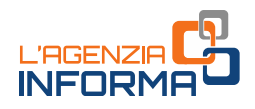

## <span id="page-20-0"></span>**4. COME PREDISPORRE E TRASMETTERE L'ISTANZA**

Le istanze per i contributi a fondo perduto previsti dall'art. 1 del decreto "Ristori" e dall'art. 2 del decreto "Ristori bis" possono essere predisposte e inviate all'Agenzia delle entrate a partire dal 20 novembre 2020 e non oltre il 15 gennaio 2021.

L'istanza deve contenere, innanzitutto, il codice fiscale del soggetto che richiede il contributo (e del suo rappresentante legale, nel caso di soggetto diverso da persona fisica o nel caso di minore/interdetto) e l'Iban del conto corrente su cui accreditare la somma.

Nel caso di erede che prosegue l'attività di un soggetto deceduto, occorre indicare il codice fiscale di quest'ultimo.

#### ATTENZIONE

L'Iban del conto corrente su cui accreditare la somma deve essere intestato o cointestato al soggetto che richiede il contributo. Si raccomanda la massima attenzione alla corretta indicazione dell'Iban per evitare errori.

Gli altri dati da riportare nell'istanza sono quelli attestanti il possesso dei requisiti previsti e quelli necessari per determinare l'ammontare del contributo, cioè l'eventuale inizio dell'attività successivo al 31 dicembre 2018, la fascia dei ricavi o compensi dell'anno 2019 e l'ammontare del fatturato e dei corrispettivi dei mesi di aprile 2019 e aprile 2020. Tali ultimi importi dovranno essere inseriti anche dai soggetti che hanno attivato la partita Iva dal 1° gennaio 2019: in assenza di compilazione, l'importo sarà considerato pari a zero.

Per predisporre e trasmettere l'istanza, il sog<br>
un intermediario (art. 3, comma 3, del Dpr n.<br>
preventivamente delegato all'utilizzo, per sue<br>
di Consultazione e acquisizione delle fatture e<br>
del portale Pratture e Corris Per predisporre e trasmettere l'istanza, il soggetto richiedente può avvalersi anche di un intermediario (art. 3, comma 3, del Dpr n. 322/1998), purché quest'ultimo sia stato preventivamente delegato all'utilizzo, per suo conto, del Cassetto fiscale o al servizio di Consultazione e acquisizione delle fatture elettroniche o dei loro duplicati informatici del portale "Fatture e Corrispettivi". In tale caso, nel modello andrà riportato il codice fiscale dell'intermediario.

Il soggetto richiedente può anche delegare l'intermediario specificatamente per la trasmissione dell'istanza: in questo caso, l'intermediario - oltre al suo codice fiscale dovrà barrare la casella attestante l'acquisizione di specifica delega.

La predisposizione e trasmissione delle istanze deve avvenire esclusivamente in via telematica:

- attraverso l'utilizzo di apposita procedura web messa a disposizione all'interno del portale "Fatture e Corrispettivi". Mediante tale procedura è possibile predisporre e trasmettere un'istanza alla volta
- attraverso l'applicazione "Desktop telematico", per la trasmissione di file predisposti in conformità alle specifiche tecniche allegate al [provvedimento del](https://www.agenziaentrate.gov.it/portale/web/guest/-/provvedimento-del-20-novembre-20-1)  Direttore dell'[Agenzia delle entrate del 20](https://www.agenziaentrate.gov.it/portale/web/guest/-/provvedimento-del-20-novembre-20-1) novembre 2020. Mediante questo canale sarà possibile inviare anche più istanze con un'unica trasmissione.

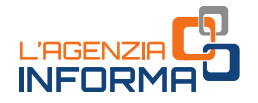

Per utilizzare la procedura web, il contribuente (o il suo intermediario già delegato al servizio di Consultazione e acquisizione delle fatture elettroniche o dei loro duplicati informatici del portale "Fatture e Corrispettivi") deve:

1) accedere al portale "Fatture e Corrispettivi" dal sito dell'Agenzia delle entrate mediante le credenziali dell'identità digitale SPID (Sistema Pubblico dell'Identità Digitale) o le credenziali *Entratel| Fisconline* o mediante la Carta Nazionale dei Servizi (CNS)

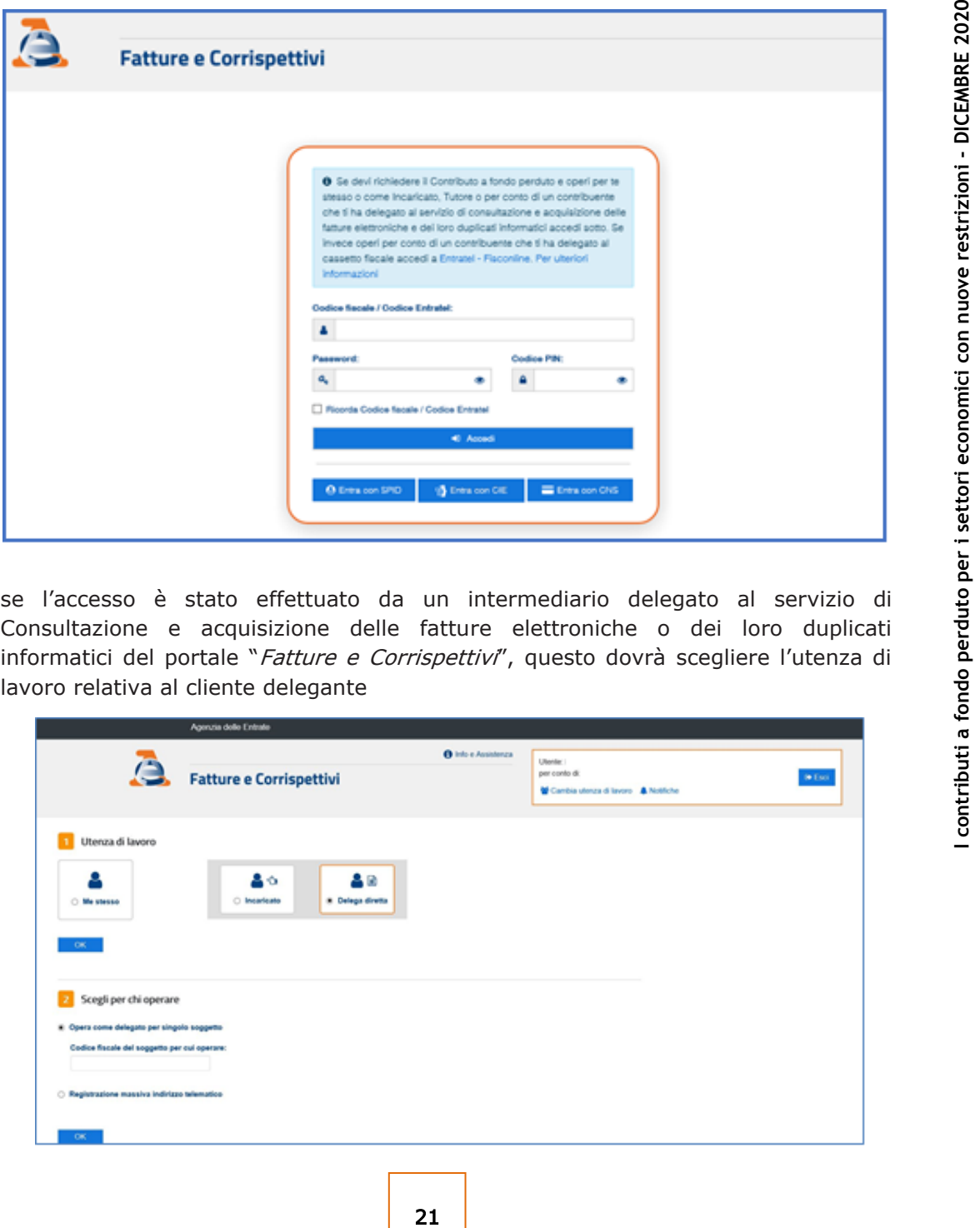

se l'accesso è stato effettuato da un intermediario delegato al servizio di Consultazione e acquisizione delle fatture elettroniche o dei loro duplicati informatici del portale "Fatture e Corrispettivi", questo dovrà scegliere l'utenza di lavoro relativa al cliente delegante

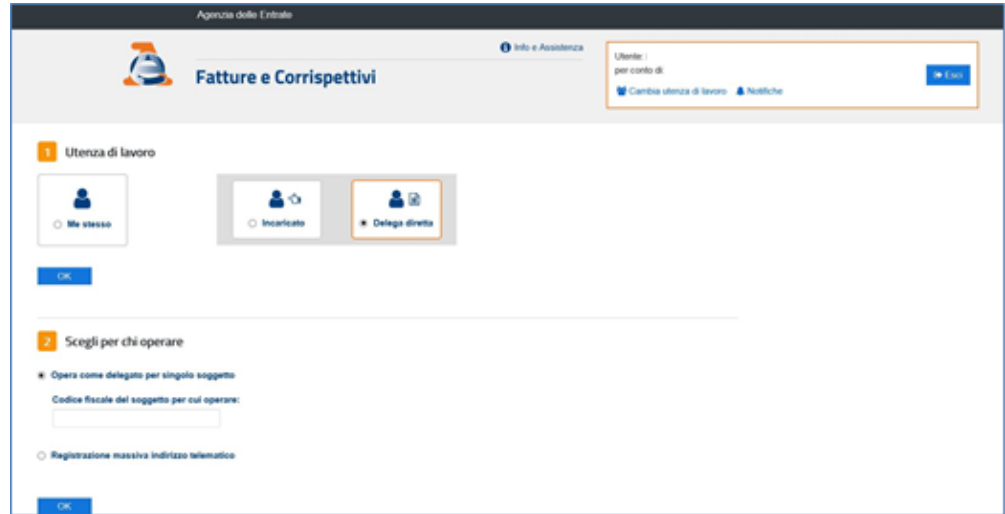

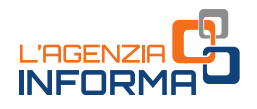

2) cliccare sul link "Servizi per compilare e trasmettere l'istanza" della sezione Contributo a Fondo Perduto presente nella home page del portale "Fatture e Corrispettivi"

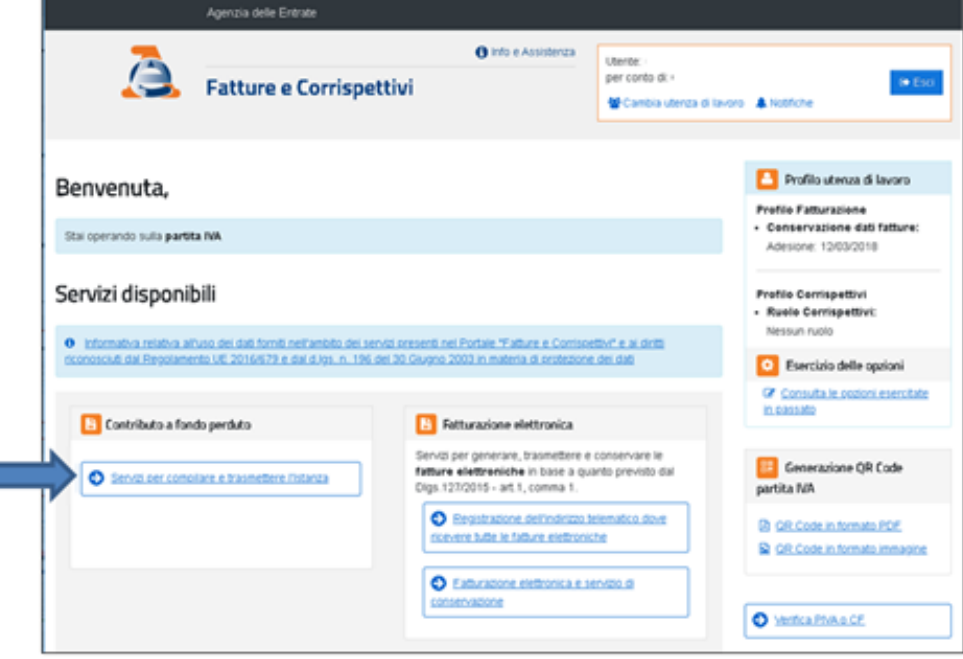

3) cliccare sul link "Compila e invia l'istanza per il contributo" o "Compila e invia la rinuncia dell'istanza trasmessa" della sezione "Contributo Decreto Ristori e Decreto Ristori bis – Art. 1 del decreto-legge 28 ottobre 2020 n. 137 e Art. 2 del decretolegge 9 novembre 2020 n. 149".

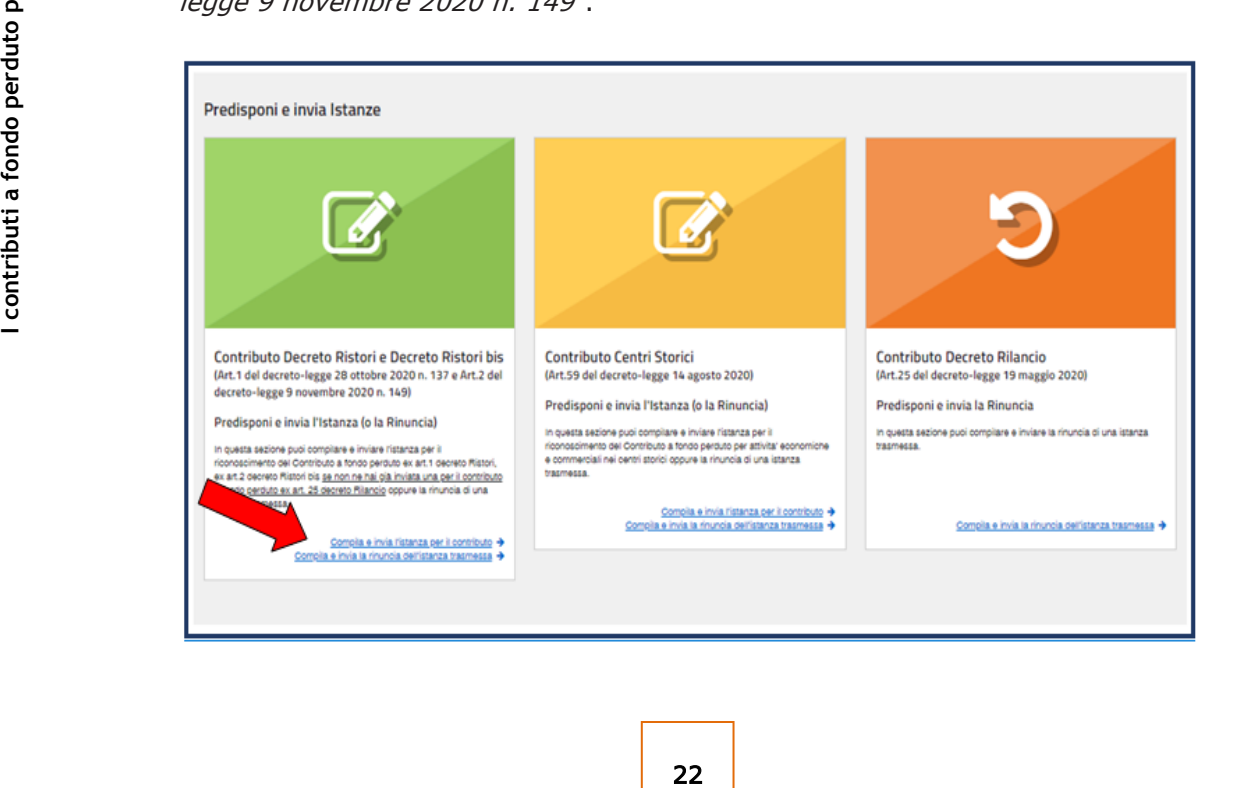

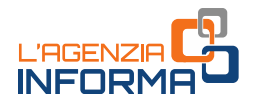

4) inserire le informazioni dell'istanza, controllare il riepilogo e cliccare sul tasto "Invia istanza"

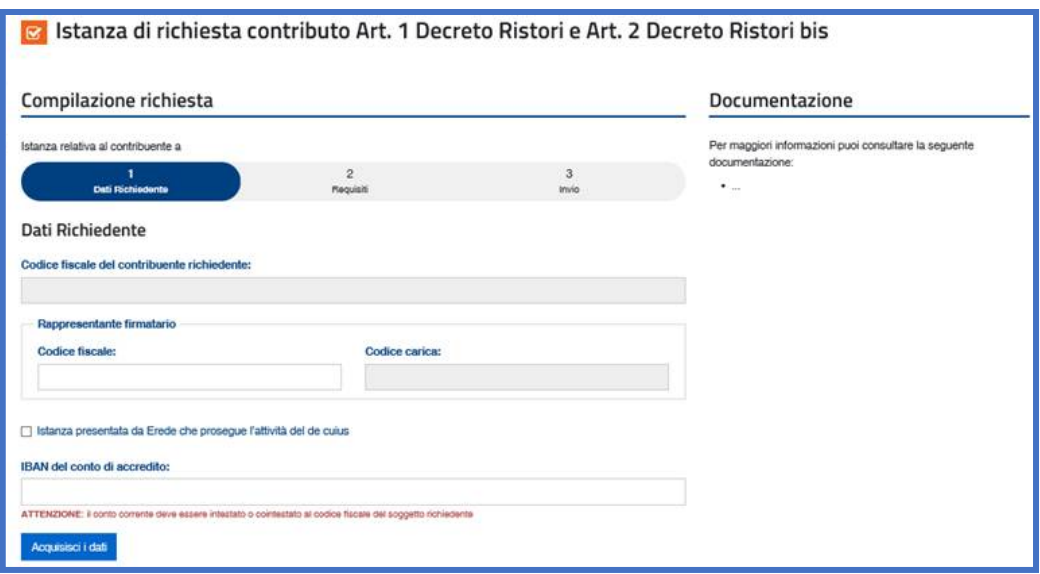

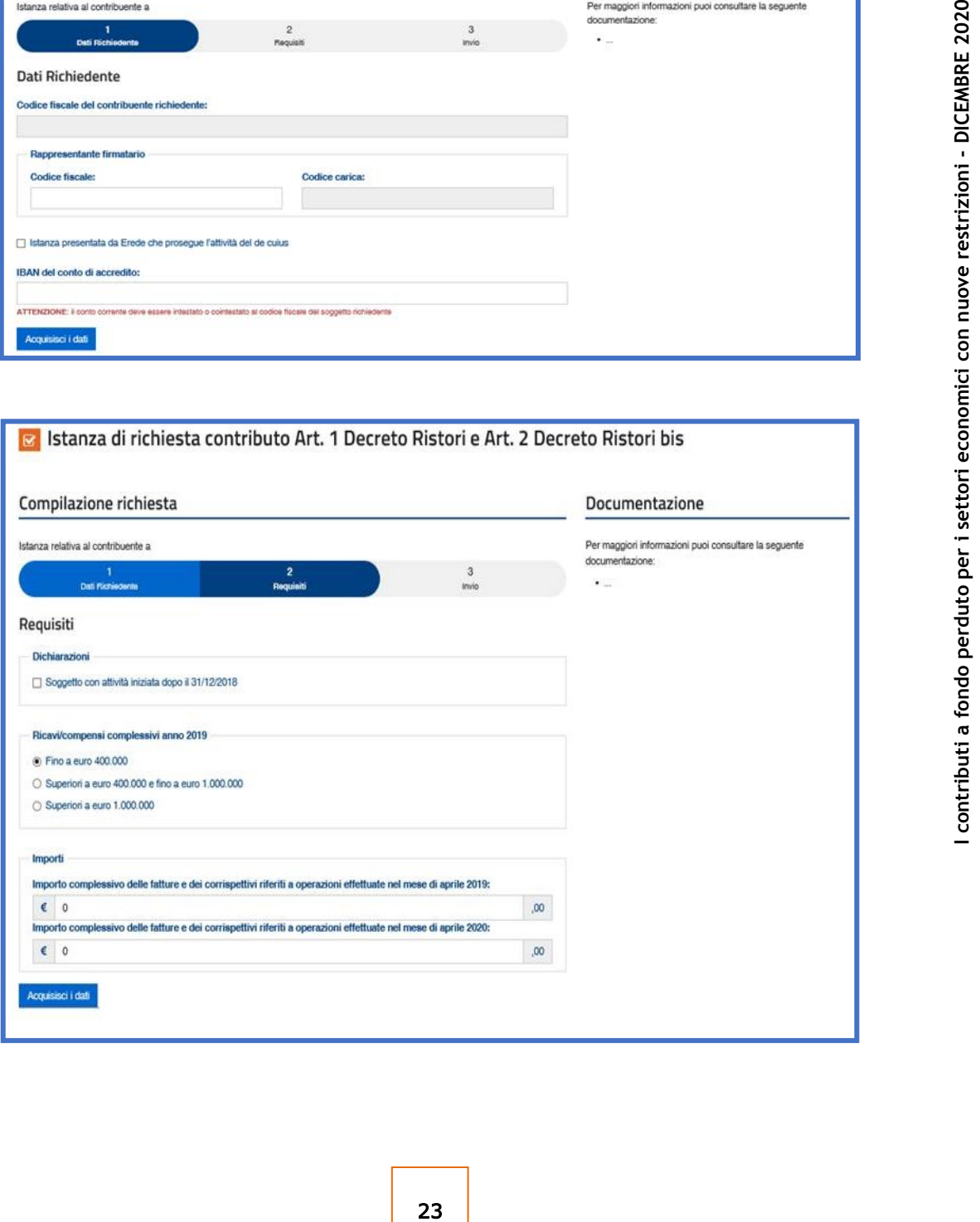

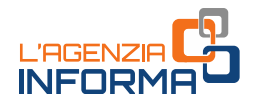

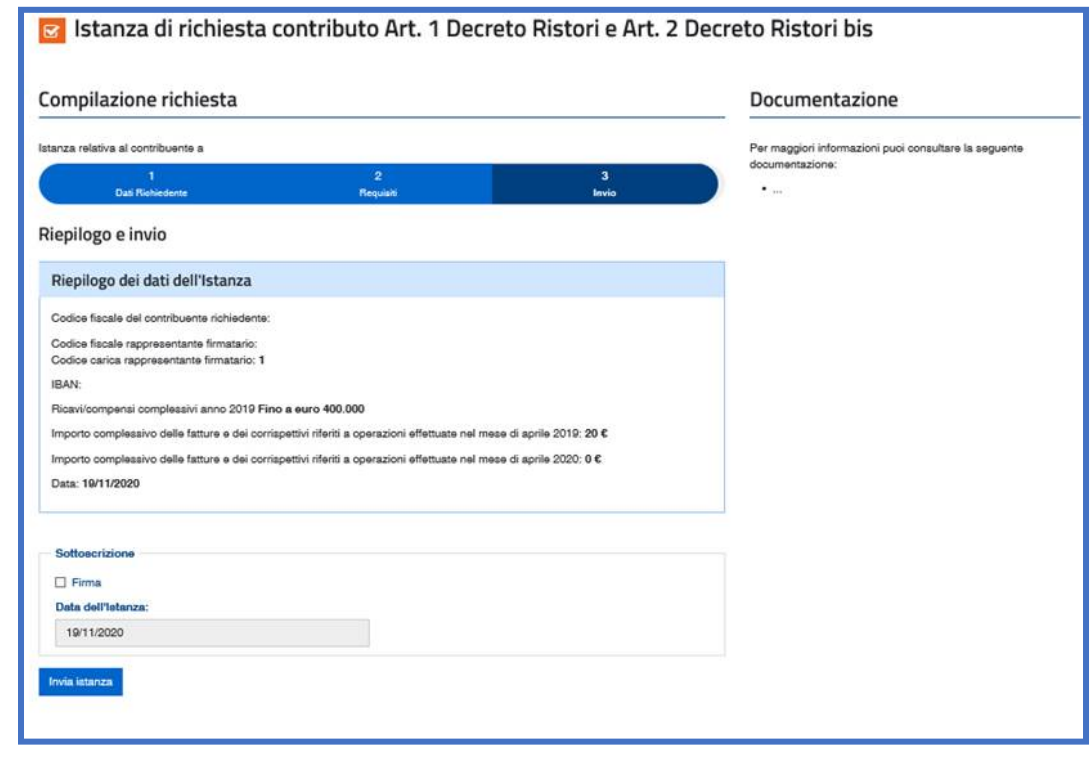

#### ATTENZIONE

Al fine di evitare errori non facilmente rimediabili, si invita a verificare con la massima attenzione i dati indicati sull'istanza prima di procedere all'invio, seguendo le istruzioni al modello.

**Exercise Fourier Fract indicate Sun Islanza** prima or producted to the proportion indice conservare copia dell'istanzi<br>
trasmissione, selezionando il tasto "Stampa" sure<br> **Exercite** province in tasto il tasto "Stampa" sur È opportuno inoltre conservare copia dell'istanza inviata, su cui è riportato il protocollo di trasmissione, selezionando il tasto "Stampa" successivamente all'invio.

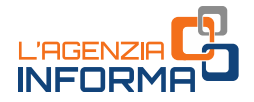

Gli intermediari con delega al solo "Cassetto fiscale" utilizzano la procedura web per la presentazione dell'istanza accedendo a tale sezione dell'area riservata e indicando il codice fiscale del cliente delegante.

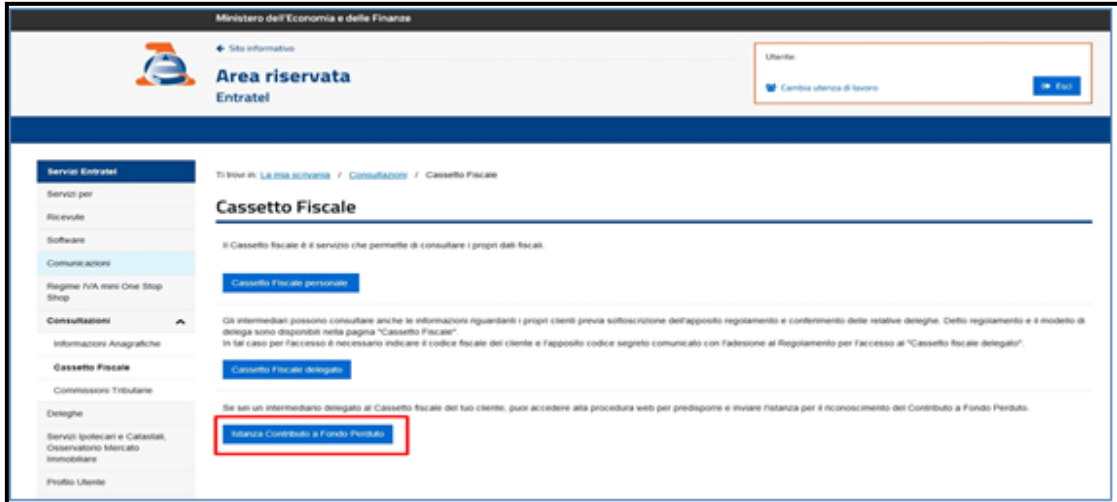

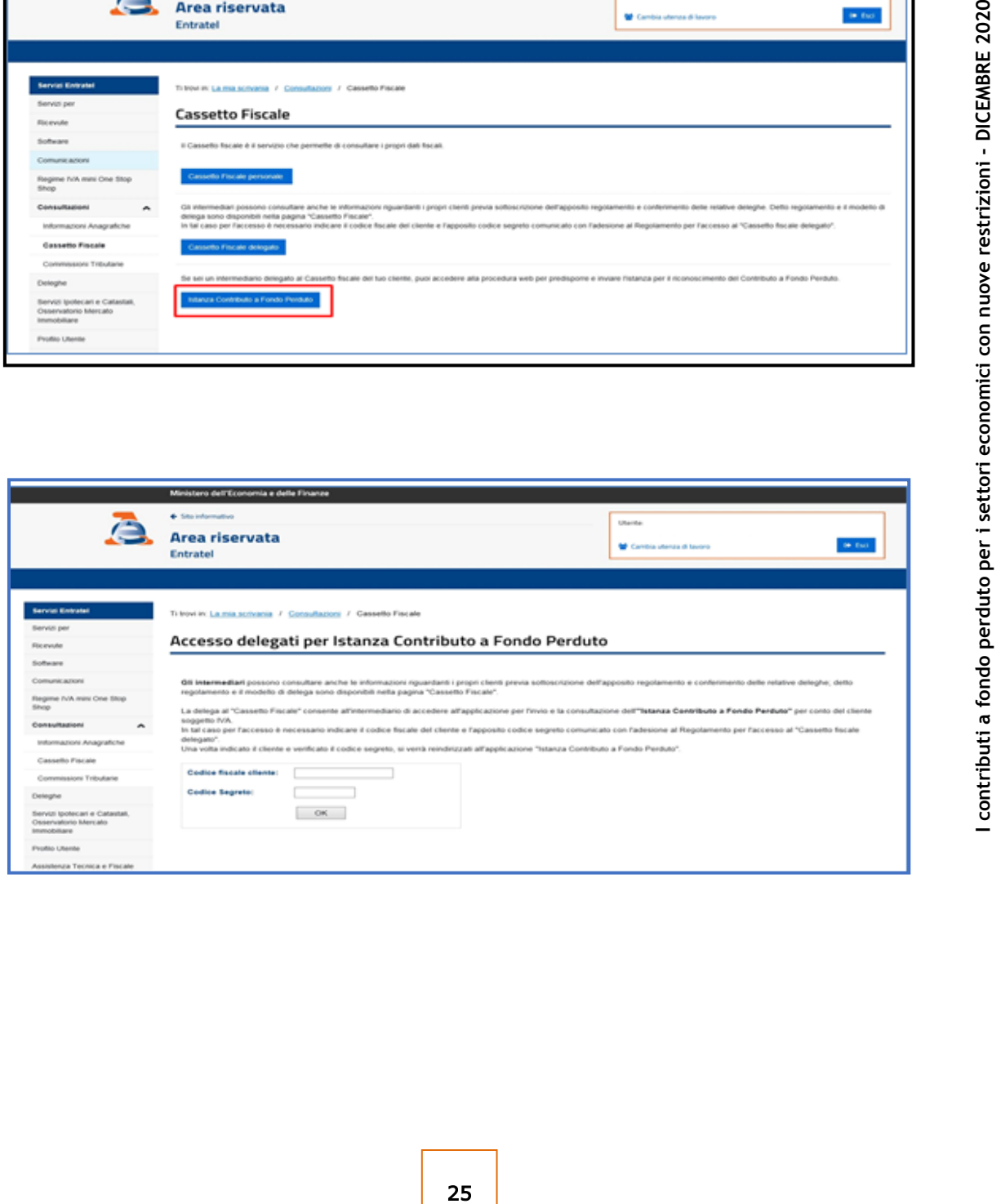

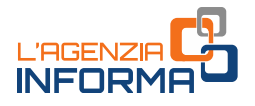

## <span id="page-26-0"></span>**Presa in carico e accoglimento**

Una volta trasmessa l'istanza, il sistema informativo dell'Agenzia delle entrate risponde con un messaggio in cui è contenuto il protocollo telematico assegnato al file dell'istanza trasmessa: si suggerisce di memorizzare questo codice perché consente, anche successivamente, di risalire all'istanza trasmessa.

Al contempo, il sistema effettua una serie di controlli formali su alcuni dati presenti nell'istanza (per esempio, l'esistenza del codice fiscale del soggetto richiedente, della partita Iva attiva, la presenza di tutti i campi obbligatori eccetera).

Se i controlli formali hanno esito negativo, viene rilasciata una "ricevuta di scarto". Se i controlli formali hanno esito positivo, viene rilasciata una prima ricevuta che attesta solo la "presa in carico" dell'istanza per successivi controlli più approfonditi.

Se, dopo aver inviato l'istanza, il contribuente si accorge di aver commesso qualche errore, può trasmettere una istanza sostitutiva fino al momento dell'emissione del mandato di pagamento.

#### ATTENZIONE

Per motivi tecnici legati ai ristretti tempi di erogazione del contributo a fondo perduto, il contribuente ha un periodo di tempo ridotto durante il quale poter sostituire un'istanza inviata con dati errati. Pertanto, è necessario prestare la massima attenzione nella fase di predisposizione dell'istanza, seguendo le istruzioni collegate al modello.

Contestualmente alla messa a disposizione della ricevuta di presa in carico, se l'istanza o la rinuncia è trasmessa da un intermediario, l'Agenzia delle entrate invia una comunicazione, mediante un messaggio di posta elettronica certificata, all'indirizzo del richiedente presente nella banca dati INI-PEC.

0 Ia rinuncia e trasmessa da un intermectomunicazione, mediante un messaggio di po<br>
26 richiedente presente nella banca dati INI-PEC<br>
26 Come sopra anticipato, dopo la prima ricevut<br>
effettua dei controlli più approfonditi Come sopra anticipato, dopo la prima ricevuta di presa in carico il sistema dell'Agenzia effettua dei controlli più approfonditi (per esempio il controllo di coerenza di alcuni dati contabili, la verifica che il codice fiscale del soggetto richiedente sia effettivamente l'intestatario o cointestatario dell'Iban indicato eccetera).

Al termine di tali controlli, il sistema dell'Agenzia emette:

- in caso di esito negativo, una "ricevuta di scarto"
- in caso di esito positivo, una seconda ricevuta che attesta l'"accoglimento" dell'istanza e l'esecuzione del mandato di pagamento del contributo sull'Iban indicato nell'istanza.

#### ATTENZIONE

Dopo che il sistema ha concluso l'elaborazione per l'esecuzione del mandato di pagamento, non è più consentito inviare nuove istanze sostitutive, ma solo un'eventuale istanza di rinuncia totale al contributo.

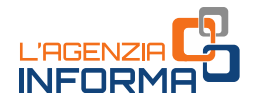

Ogni ricevuta (di scarto, di presa in carico e di accoglimento dell'istanza) viene messa a disposizione esclusivamente al soggetto che trasmette l'istanza nella sezione "Ricevute" della propria area riservata dei servizi telematici.

All'interno della procedura web presente nel portale "Fatture e Corrispettivi", il richiedente e l'eventuale intermediario delegato (al Cassetto fiscale o alla Consultazione delle fatture elettroniche) hanno accesso ai dati relativi alle istanze presentate:

- al link "Invii effettuati", il solo soggetto che ha trasmesso le istanze può consultare l'elenco dei file trasmessi e delle relative ricevute di elaborazione
- al *link "Consultazione esito"*, per ogni istanza presentata è consultabile l'esito finale di elaborazione e i dati relativi al mandato di pagamento emesso.

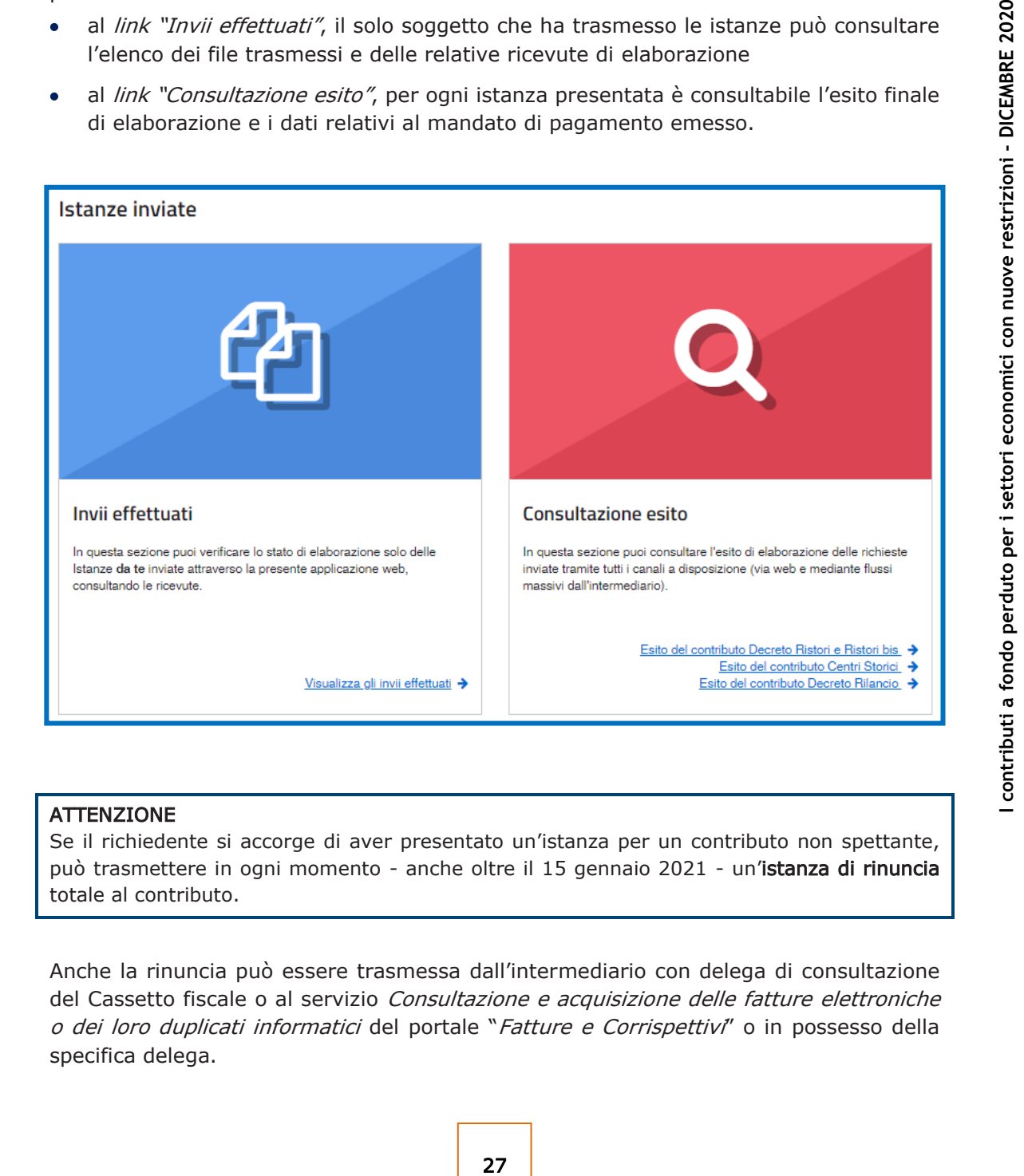

#### ATTENZIONE

Se il richiedente si accorge di aver presentato un'istanza per un contributo non spettante, può trasmettere in ogni momento - anche oltre il 15 gennaio 2021 - un'istanza di rinuncia totale al contributo.

Anche la rinuncia può essere trasmessa dall'intermediario con delega di consultazione del Cassetto fiscale o al servizio Consultazione e acquisizione delle fatture elettroniche o dei loro duplicati informatici del portale "Fatture e Corrispettivi" o in possesso della specifica delega.

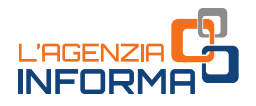

Successivamente all'emissione del mandato di pagamento, nel caso di storni o scarti da parte della banca di cui all'Iban indicato nell'istanza, l'utente può indicare un nuovo Iban su cui ottenere il riaccredito della somma, utilizzando una specifica funzionalità nella propria area riservata del sito internet dell'Agenzia delle entrate.

La funzione è accessibile ai soli contribuenti (e non anche agli intermediari) dalla home page del sito *internet* dell'Agenzia delle entrate, [www.agenziaentrate.gov.it,](http://www.agenziaentrate.gov.it/) selezionando "Area riservata" in alto a destra, quindi "Accedi" nel riquadro "Entratel/Fisconline". L'accesso può essere effettuato con una delle seguenti modalità: utilizzando le proprie credenziali SPID, la CNS, o le credenziali Fisconline o Entratel rilasciate dall'Agenzia delle entrate.

Una volta effettuato l'accesso, la funzione è accessibile selezionando il percorso "Servizi per → Richiedere" nel menu principale posto a sinistra.

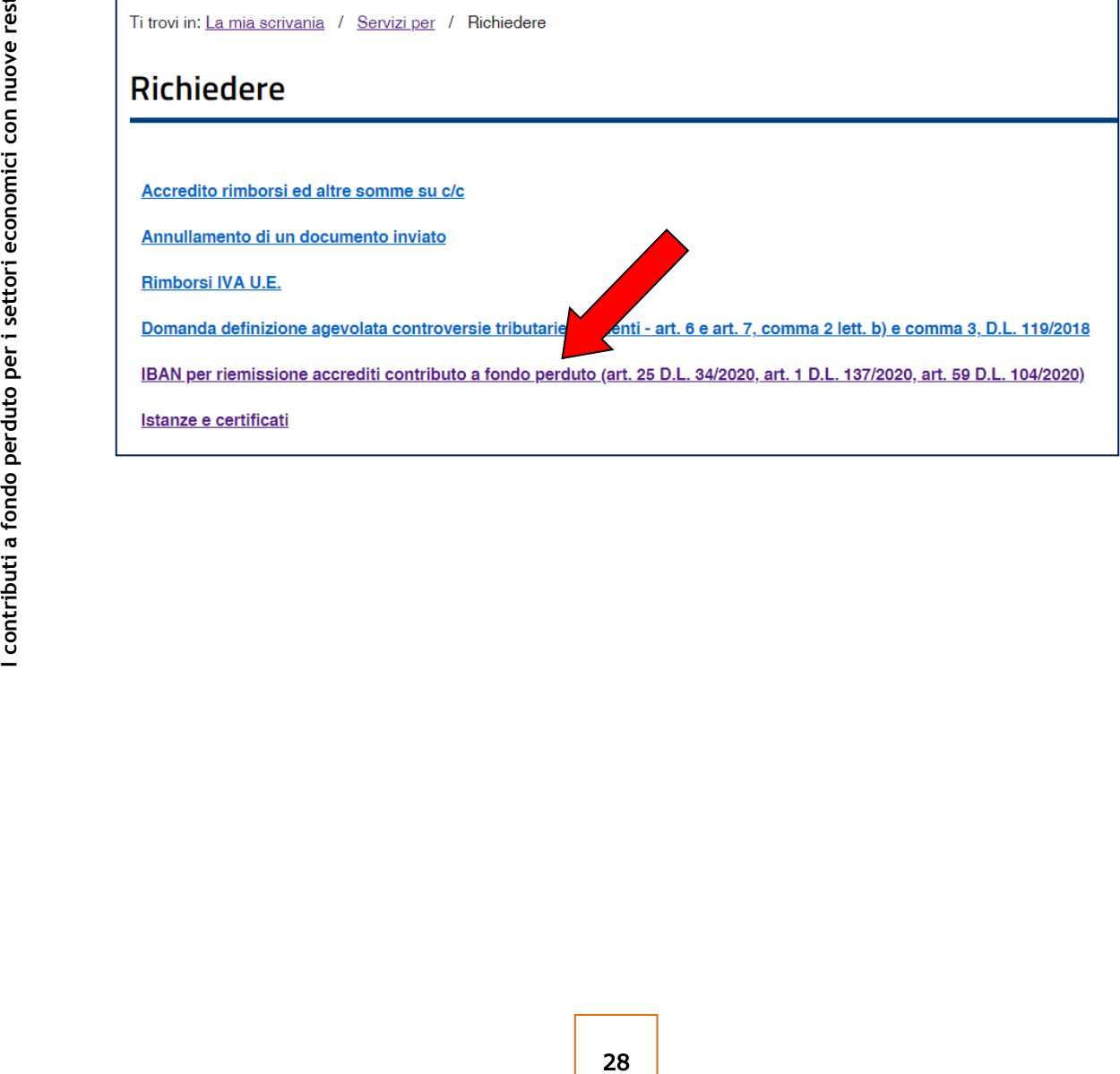

## <span id="page-29-0"></span>**5. I CONTROLLI E L'EVENTUALE RESTITUZIONE**

## <span id="page-29-1"></span>**Controlli**

L'Agenzia delle entrate procede al controllo dei dati dichiarati nelle istanze pervenute applicando le disposizioni in materia di accertamento sulle dichiarazioni (articoli 31 e seguenti del Dpr n. 600/1973) ed effettua ulteriori controlli anche in relazione ai dati fiscali delle fatture elettroniche e dei corrispettivi telematici, ai dati delle comunicazioni di liquidazione periodica Iva nonché ai dati delle dichiarazioni Iva.

Inoltre, indipendentemente dall'importo del contributo erogato, sono effettuati specifici controlli per la prevenzione dei tentativi di infiltrazioni criminali: tali controlli sono disciplinati con apposito protocollo d'intesa sottoscritto tra il Ministero dell'interno, il Ministero dell'economia e delle finanze e l'Agenzia delle entrate.

Sempre sulla base di apposito protocollo, l'Agenzia delle entrate trasmette alla Guardia di Finanza, per le attività di polizia economico-finanziaria, i dati e le informazioni contenute nelle istanze pervenute e relative ai contributi erogati.

**International control and the control of the control of the control of the control of the distination is dele dichiarazioni Iva.**<br> **distinguished by the control of the control of the control of the control of the distingu** Qualora dai predetti controlli emerga che il contributo sia in tutto o in parte non spettante, l'Agenzia delle entrate procede alle attività di recupero del contributo, irrogando la sanzione prevista dall'articolo 13, comma 5, del decreto legislativo n. 471/1997 nella misura minima del 100 per cento e massima del 200 per cento. Per tale sanzione è esclusa la possibilità di definizione agevolata.

Nel medesimo caso, si applica inoltre la pena prevista dall'articolo 316-ter del Codice penale in materia di indebita percezione di erogazioni a danno dello Stato, che prevede alternativamente:

- la reclusione da 6 mesi a 3 anni;
- nel caso di contributo erogato di importo inferiore a 4.000 euro, la sanzione amministrativa da 5.164 euro a 25.822 euro, con un massimo di tre volte il contributo indebitamente percepito.

In caso di avvenuta erogazione del contributo, si applica l'articolo 322-ter del Codice penale (confisca).

## <span id="page-29-2"></span>**Restituzione del contributo**

Il soggetto che ha percepito un contributo a fondo perduto in tutto o in parte non spettante, anche a seguito di presentazione di istanza di rinuncia, può regolarizzare l'indebita percezione, restituendo spontaneamente il contributo, i relativi interessi e versando le relative sanzioni con applicazione delle riduzioni previste per il ravvedimento operoso (articolo 13 del decreto legislativo n. 472/1997).

Il versamento delle predette somme deve essere eseguito esclusivamente mediante il modello F24, senza possibilità di compensazione, utilizzando i codici tributo istituiti con risoluzione n. 37 del 26 giugno 2020.

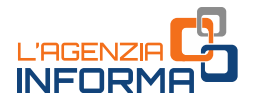

## <span id="page-30-0"></span>**6. PER SAPERNE DI PIÙ**

Decreto legge n. 137 del 28 ottobre 2020 - [articolo](https://def.finanze.it/DocTribFrontend/getAttoNormativoDetail.do?ACTION=getArticolo&id=%7bA029676B-3179-42EF-95C3-009C460E57C5%7d&codiceOrdinamento=200000100000000&articolo=Articolo%201) 1 (Contributo a fondo perduto da destinare agli operatori Iva dei settori economici interessati dalle nuove misure restrittive)

Decreto legge n. 149 del 9 novembre 2020 - [articolo](https://def.finanze.it/DocTribFrontend/getAttoNormativoDetail.do?ACTION=getArticolo&id=%7bD2B7BF88-A170-439C-AE54-D2BDBD1DED7F%7d&codiceOrdinamento=200000100000000&articolo=Articolo%201) 1 (Rideterminazione del Contributo a fondo perduto di cui all'articolo 1 del decreto-legge 28 ottobre 2020, n. 137) e [articolo 2](https://def.finanze.it/DocTribFrontend/getAttoNormativoDetail.do?ACTION=getArticolo&id=%7bD2B7BF88-A170-439C-AE54-D2BDBD1DED7F%7d&codiceOrdinamento=200000200000000&articolo=Articolo%202) (Contributo a fondo perduto da destinare agli operatori Iva dei settori economici interessati dalle nuove misure restrittive del decreto del Presidente del Consiglio dei Ministri del 3 novembre 2020)

Decreto legge n. 154 del 23 novembre 2020 - [articolo 1](https://def.finanze.it/DocTribFrontend/getAttoNormativoDetail.do?ACTION=getArticolo&id=%7b0D701442-274F-4E03-8F5F-8A4BEA3D9E24%7d&codiceOrdinamento=200000100000000&articolo=Articolo%201) (Rifinanziamento delle misure di sostegno alle imprese colpite dall'emergenza epidemiologica da Covid-19)

Decreto legge n. 157 del 30 novembre 2020 - [articolo 6](https://def.finanze.it/DocTribFrontend/getAttoNormativoDetail.do?ACTION=getArticolo&id=%7b4299CE77-69E7-4CAD-B612-DA462EF57F31%7d&codiceOrdinamento=200000600000000&articolo=Articolo%206) (Estensione dell'applicazione dell'articolo 1 del decreto legge n. 137 del 2020 ad ulteriori attività economiche)

Decreto legge n. 34 del 19 maggio 2020 - [articolo 25](https://def.finanze.it/DocTribFrontend/getAttoNormativoDetail.do?ACTION=getArticolo&id=%7b83672E3A-FEE0-4C97-9D4F-87790B110751%7d&codiceOrdinamento=200002500000000&articolo=Articolo%2025) (Misure urgenti in materia di salute, sostegno al lavoro e all'economia, nonché di politiche sociali connesse all'emergenza epidemiologica da COVID-19 – Contributo a fondo perduto)

Provvedimento del Direttore dell'Ag[enzia delle entrate del 20](https://www.agenziaentrate.gov.it/portale/web/guest/-/provvedimento-del-20-novembre-20-1) novembre 2020 (Definizione del contenuto informativo, delle modalità e dei termini di presentazione dell'istanza per il riconoscimento del contributo a fondo perduto "Ristori" e "Ristori bis")

Circolare n. 15/E [del 13 giugno 2020](https://def.finanze.it/DocTribFrontend/getPrassiDetail.do?id=%7b8417CA01-68FE-4CCE-9CBC-A64C147A9392%7d) (Chiarimenti ai fini della fruizione del contributo a fondo perduto di cui all'articolo 25 del Decreto-Legge 19 maggio 2020, n. 34)

[Circolare n. 22/E](https://def.finanze.it/DocTribFrontend/getPrassiDetail.do?id=%7bA213249B-EAF5-4C10-9592-3B789BAD5B62%7d) del 21 luglio 2020 (Ulteriori chiarimenti ai fini della fruizione del contributo a fondo perduto di cui all'articolo 25 del Decreto-Legge 19 maggio 2020, n. 34)

**Example 12**<br> **Example 12**<br> **Example 12**<br> **Example 12**<br> **Example 12**<br> **Example 12**<br> **Example 12**<br> **Example 12**<br> **Example 12**<br> **Example 12**<br> **Example 1220**<br> **Example 1220**<br> **CODICI ATECO E PERCENTUALI**<br> **Ai** seguenti *link* Risoluzione n. 37/E [del 26 giugno 2020](https://def.finanze.it/DocTribFrontend/getPrassiDetail.do?id=%7b1EADC5E7-3752-4E6A-A880-E6725320A156%7d) (Istituzione dei codici tributo per la restituzione spontanea, tramite il modello "F24 Versamenti con elementi identificativi", del contributo a fondo perduto non spettante di cui all'articolo 25 del decreto-legge 19 maggio 2020, n. 34)

## CODICI ATECO E PERCENTUALI

Ai sequenti *link* sono consultabili i codici Ateco e le percentuali previste per il contributo a fondo perduto "Ristori": [allegato 1](https://def.finanze.it/DocTribFrontend/getAttoNormativoDetail.do?ACTION=getArticolo&id=%7bD2B7BF88-A170-439C-AE54-D2BDBD1DED7F%7d&codiceOrdinamento=600000010000000&articolo=Allegato%201) al decreto "Ristori", come modificato dal decreto "Ristori bis" e [allegato 1](https://def.finanze.it/DocTribFrontend/getAttoNormativoDetail.do?ACTION=getArticolo&id=%7b4299CE77-69E7-4CAD-B612-DA462EF57F31%7d&codiceOrdinamento=600000010000000&articolo=Allegato%201) al decreto "Ristori quater"

Al seguente *link* sono consultabili i codici Ateco e le percentuali previste per il contributo a fondo perduto "Ristori-bis": [allegato 2](https://def.finanze.it/DocTribFrontend/getAttoNormativoDetail.do?ACTION=getArticolo&id=%7bD2B7BF88-A170-439C-AE54-D2BDBD1DED7F%7d&codiceOrdinamento=600000020000000&articolo=Allegato%202) al decreto "Ristori bis"

I documenti di normativa e di prassi indicati sono reperibili attraverso il servizio curato dal [CERDEF](http://def.finanze.it/DocTribFrontend/RS2_HomePage.jsp) (Centro di Ricerche e Documentazione Economica e Finanziaria), presente sul sito del Dipartimento delle Finanze

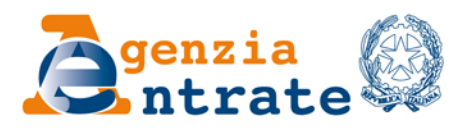

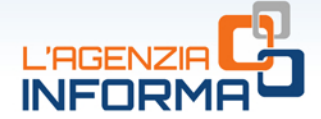

## PUBBLICAZIONE A CURA DELL'AGENZIA DELLE ENTRATE **SEZIONE PUBBLICAZIONI ON LINE DELL'UFFICIO COMUNICAZIONE E STAMPA**

Capo Ufficio: Sergio Mazzei Capo Sezione: Cristiana Carta

Coordinamento editoriale: Paolo Calderone, Giovanni Maria Liprandi Progetto grafico: Stazione grafica - Claudia Iraso

In collaborazione con il Settore Procedure della Divisione Servizi ed Elena Maria Borca del Sam di Torino

Segui l'Agenzia su:

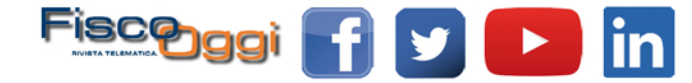